# **PROGRAM STUDIÓW**

# WYDZIAŁ: GEOINŻYNIERII, GÓRNICTWA I GEOLOGII

# KIERUNEK STUDIÓW: GEODEZJA I KARTOGRAFIA

Przyporządkowany do dyscypliny: D1 INŻYNIERIA ŚRODOWISKA, GÓRNICTWO I ENERGETYKA (dyscyplina wiodąca) D2 INŻYNIERIA LĄDOWA I TRANSPORT

POZIOM KSZTAŁCENIA: studia pierwszego stopnia (inżynierskie)

FORMA STUDIÓW: stacjonarna

PROFIL: ogólnoakademicki

# JĘZYK PROWADZENIA STUDIÓW: POLSKI

Zawartość:

- 1. Zakładane efekty uczenia się zał. nr 1 do programu studiów
- 2. Opis programu studiów zał. nr 2 do programu studiów

Opinia Rady Wydziału Uchwała nr 559/46/2016-2020 z dnia 17.04.2019 r.

Uchwała Senatu PWr. nr 746/32/2016-2020 z dnia . 16. 05. 2019 r.

Obowiązuje od 01.10.2019 r.

# **ZAKŁADANE EFEKTY UCZENIA SIĘ**

**Wydział: Geoinżynierii, Górnictwa i Geologii Kierunek studiów: Geodezja i Kartografia (GiK)Poziom studiów: studia pierwszego stopnia Profil: ogólnoakademicki** 

Umiejscowienie kierunku

Dziedzina nauki: **inżynieryjno - techniczne**Dyscyplina/dyscypliny: **inżynieria środowiska, górnictwo i energetyka (dyscyplina wiodąca), inżynieria lądowa i transport**

### Objaśnienie oznaczeń:

P6U – charakterystyki uniwersalne odpowiadające kształceniu na studiach pierwszego stopnia - 6 poziom PRK\*

P6S – charakterystyki drugiego stopnia odpowiadające kształceniu na studiach pierwszego stopnia studiów - 6 poziom PRK \*

 $W - k$ ategoria "wiedza" U – kategoria "umiejętności" K – kategoria "kompetencje społeczne" K(*symbol kierunku*)\_W1, K(*symbol kierunku*)\_W2, K(*symbol kierunku*)\_W3, ...- efekty kierunkowe dot. kategorii "wiedza" K(*symbol kierunku*)\_U1, K(*symbol kierunku*)\_U2, K(*symbol kierunku*)\_U3, ...- efekty kierunkowe dot. kategorii "umiejętności" K(*symbol kierunku*)\_K1, K(*symbol kierunku*)\_K2, K(*symbol kierunku*)\_K3, ...- efekty kierunkowe dot. kategorii "kompetencje społeczne" S(*symbol specjalności*)\_W…, S(*symbol specjalności*)\_W…, S(*symbol specjalności*)\_W…, …- efekty specjalnościowe dot. kategorii "wiedza" S(*symbol specjalności*)\_U…, S(*symbol specjalności*)\_U…, S(*symbol specjalności*)\_U…, …- efekty specjalnościowe dot. kategorii "umiejętności" S(*symbol specjalności*)\_K…, S(*symbol specjalności*)\_K…, S(*symbol specjalności*)\_K…, …- efekty specjalnościowe dot. kategorii "kompetencje społeczne"

….\_inż – efekty uczenia się umożliwiające uzyskanie kompetencji inżynierskich

\*niepotrzebne usunąć

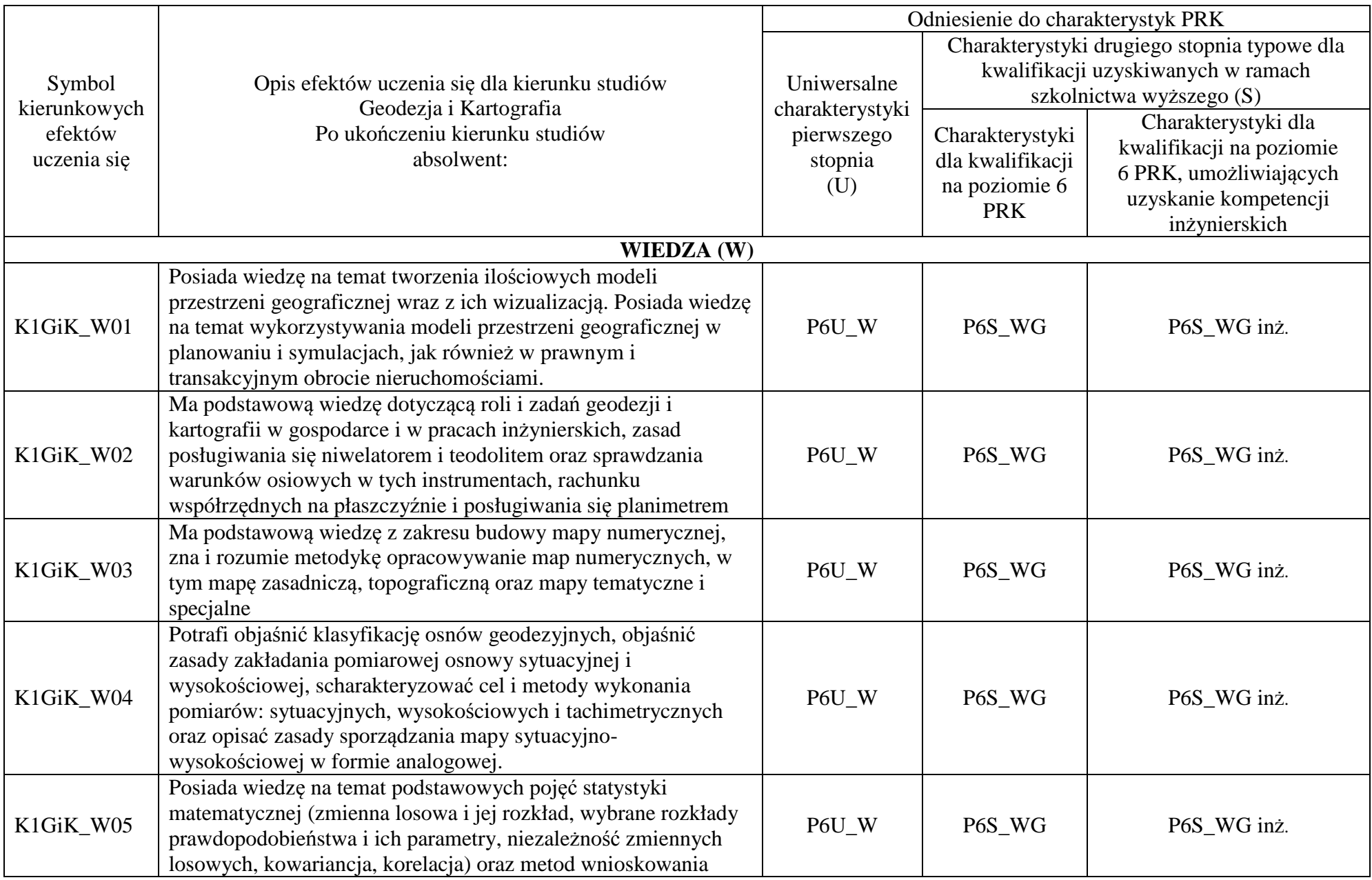

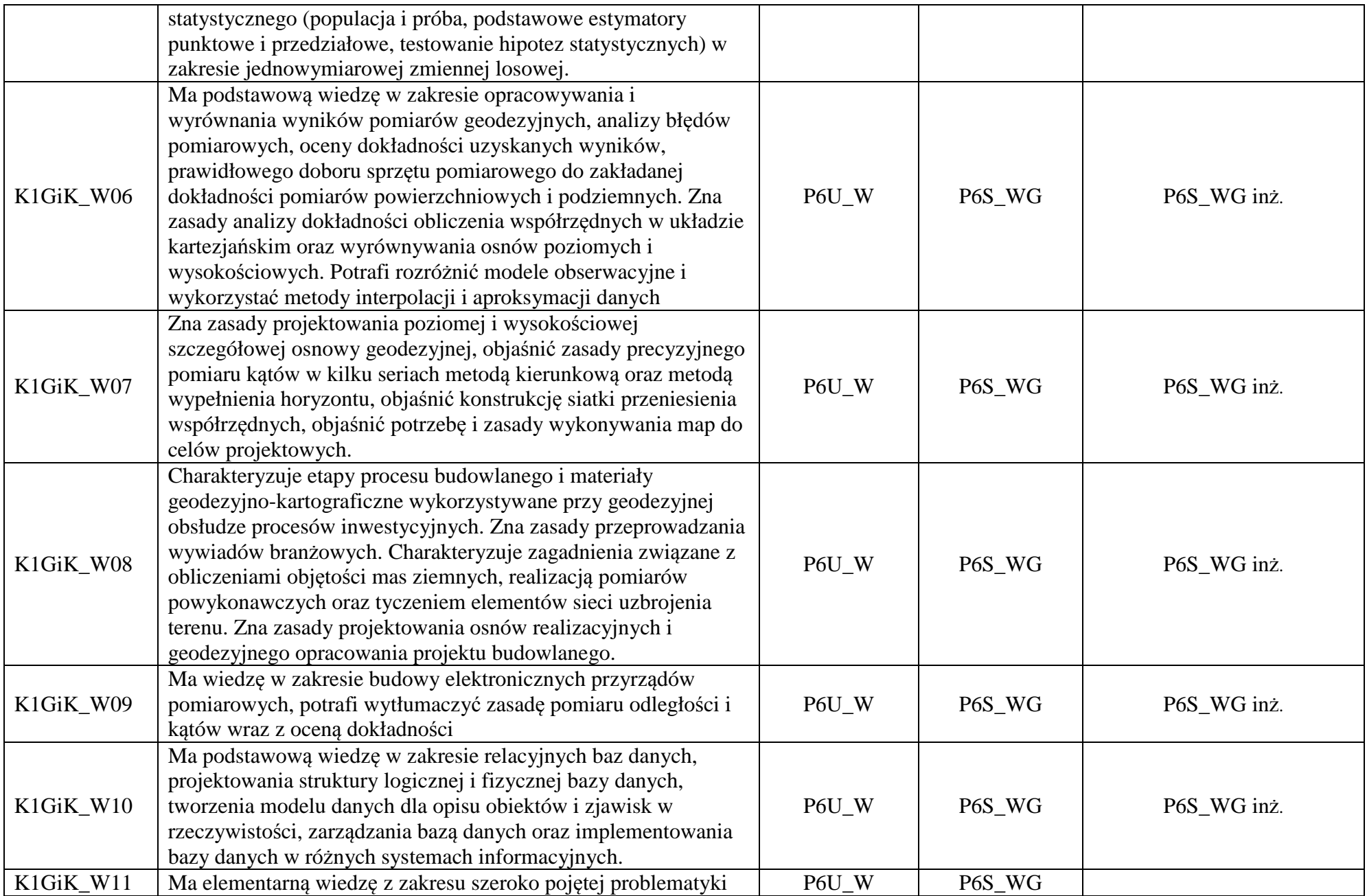

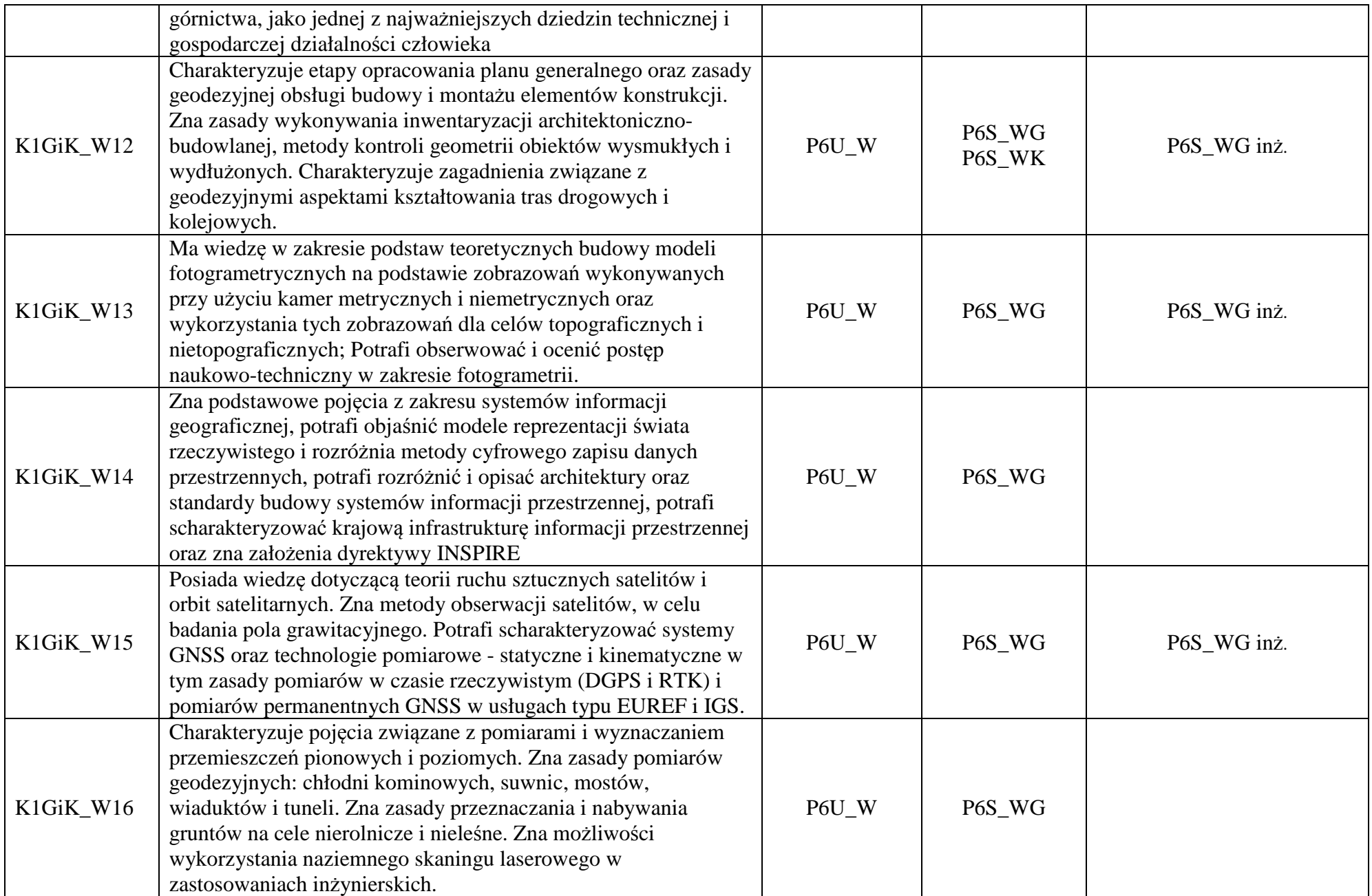

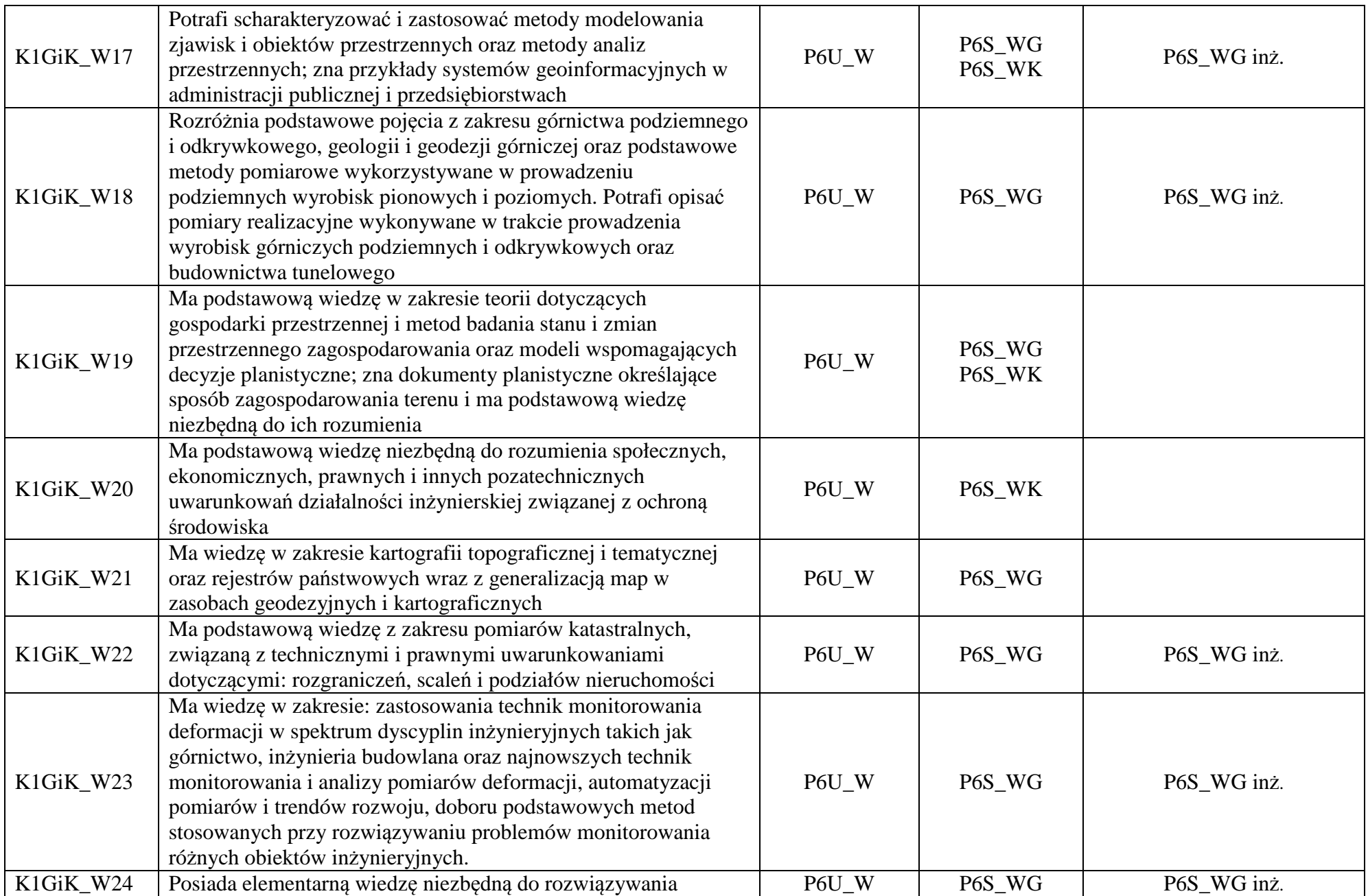

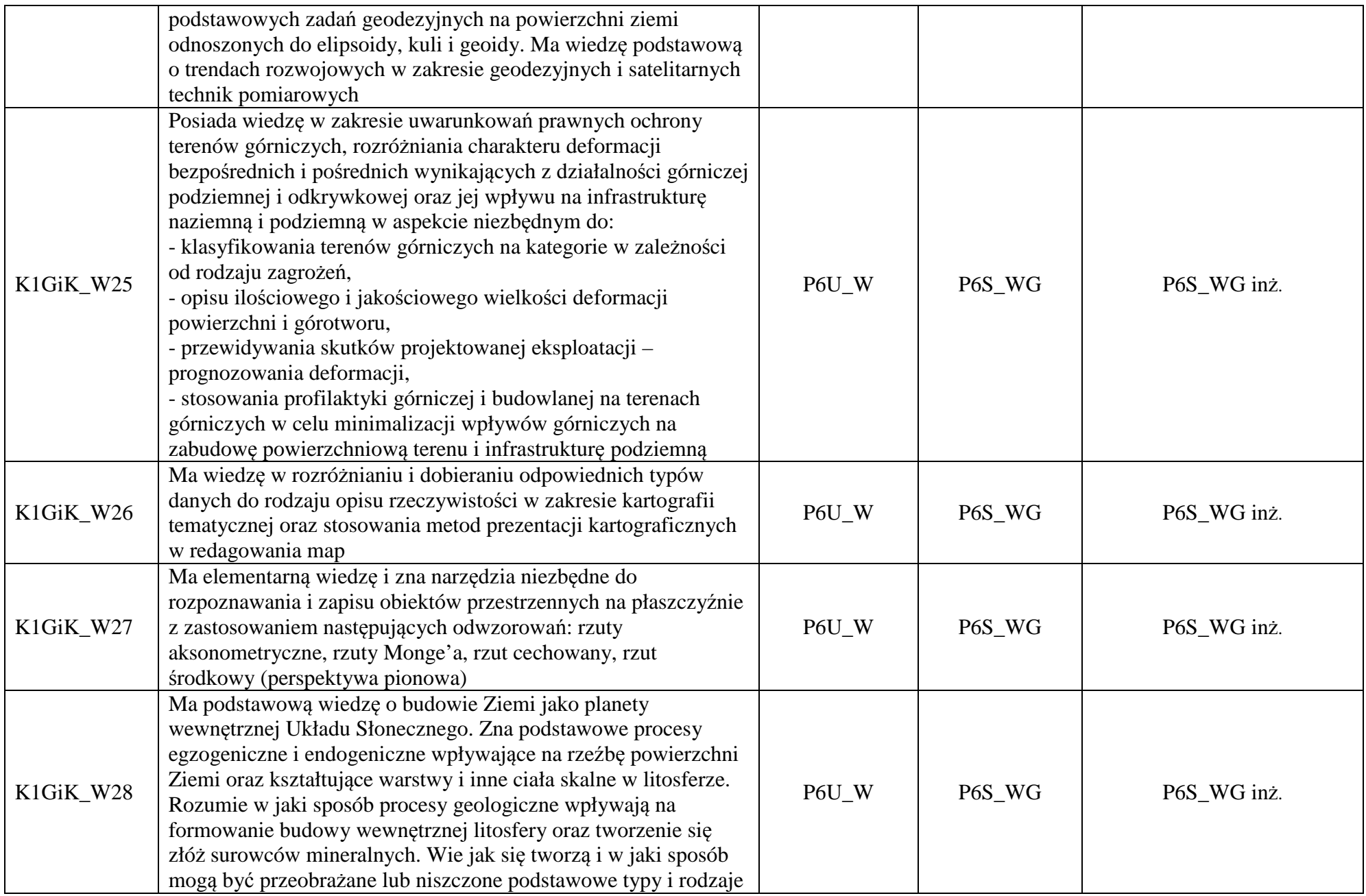

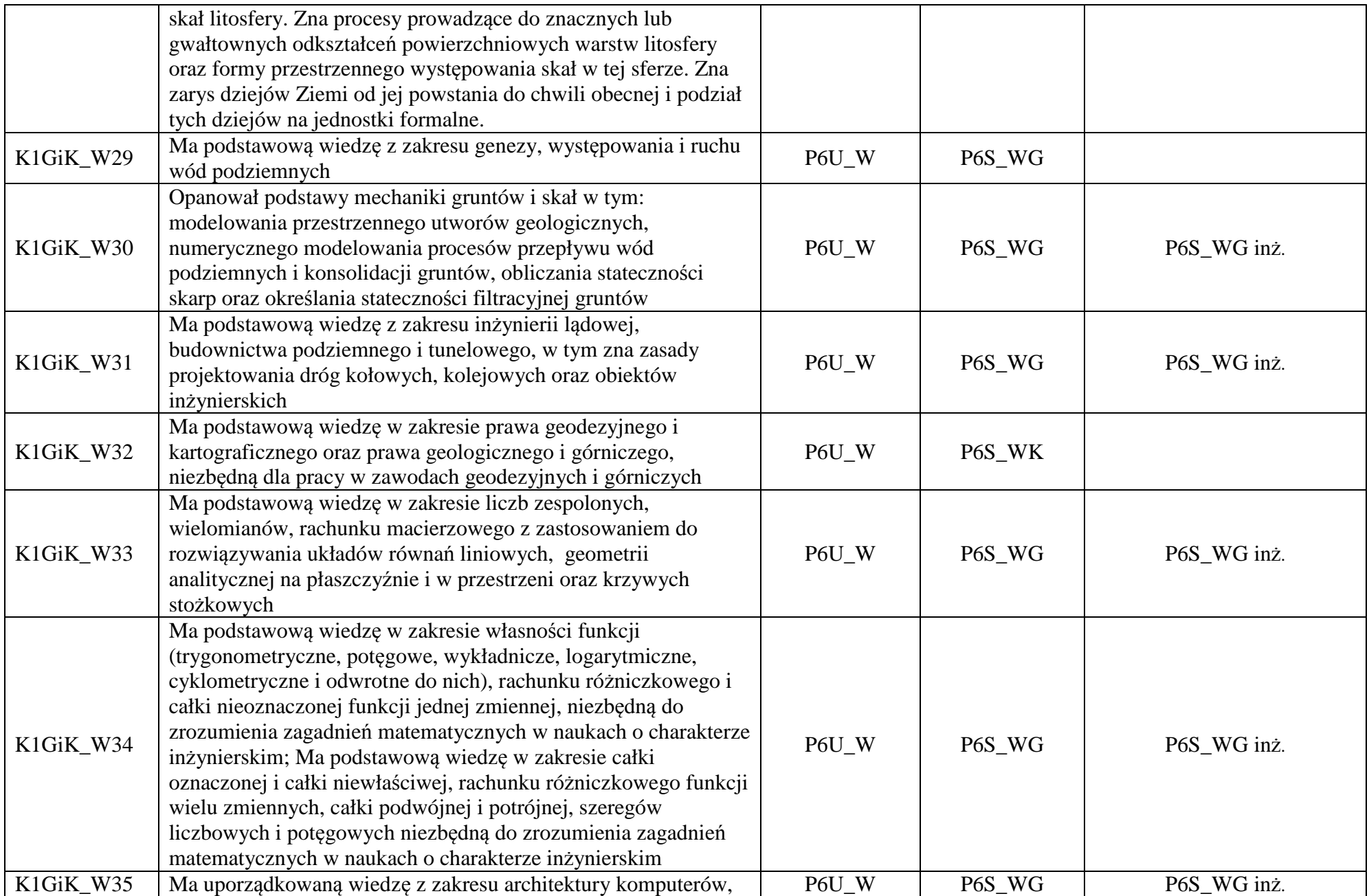

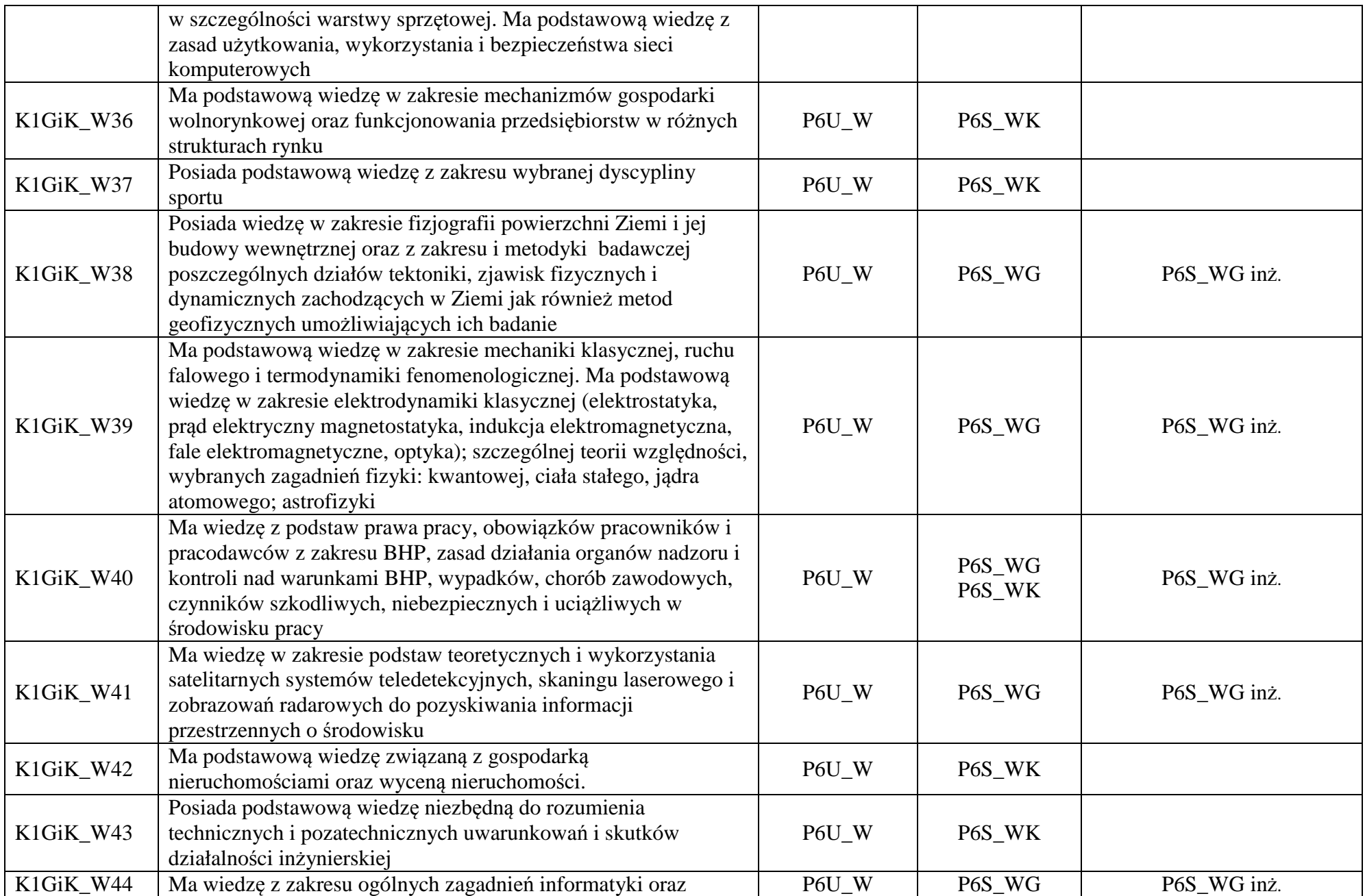

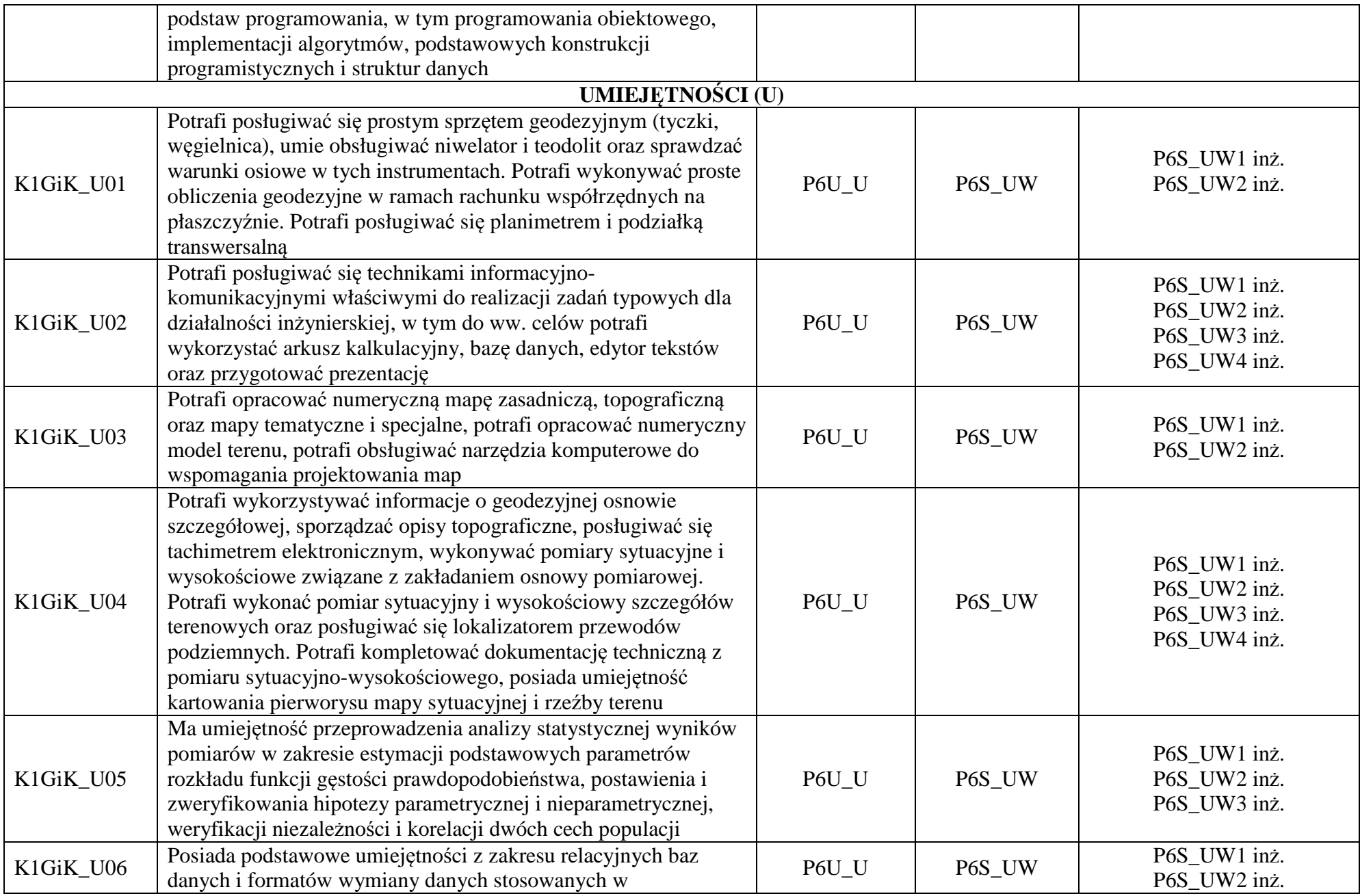

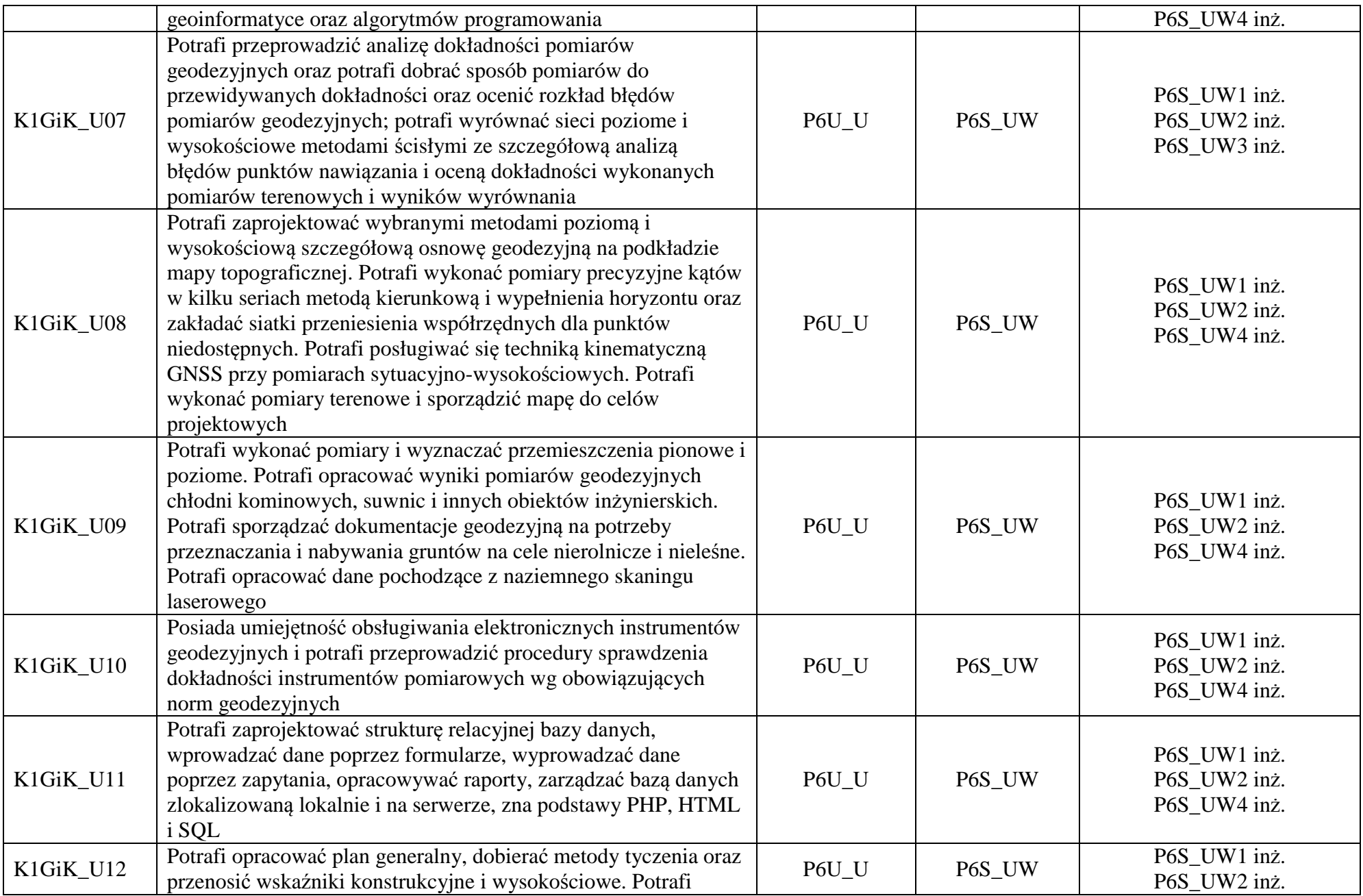

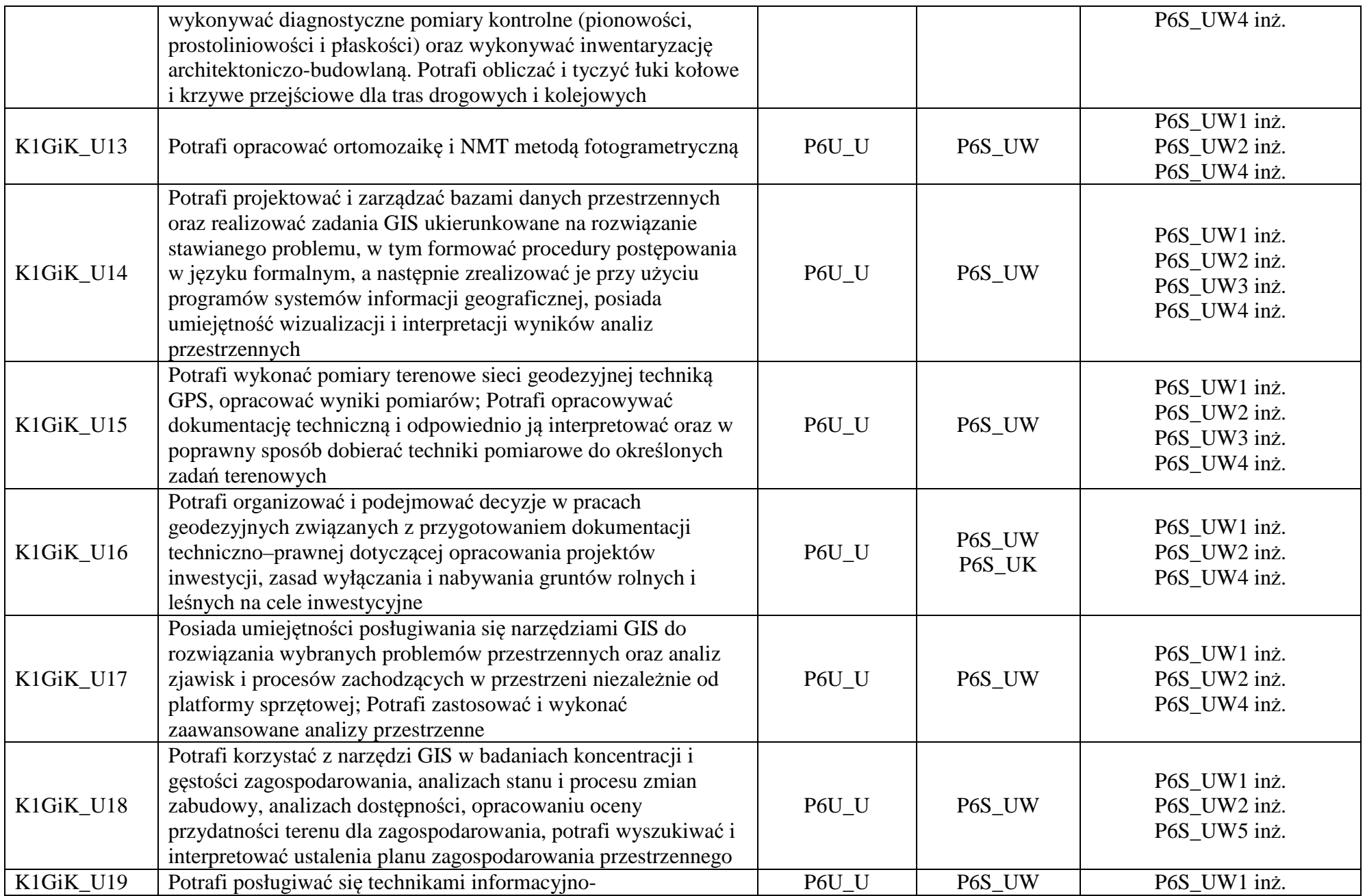

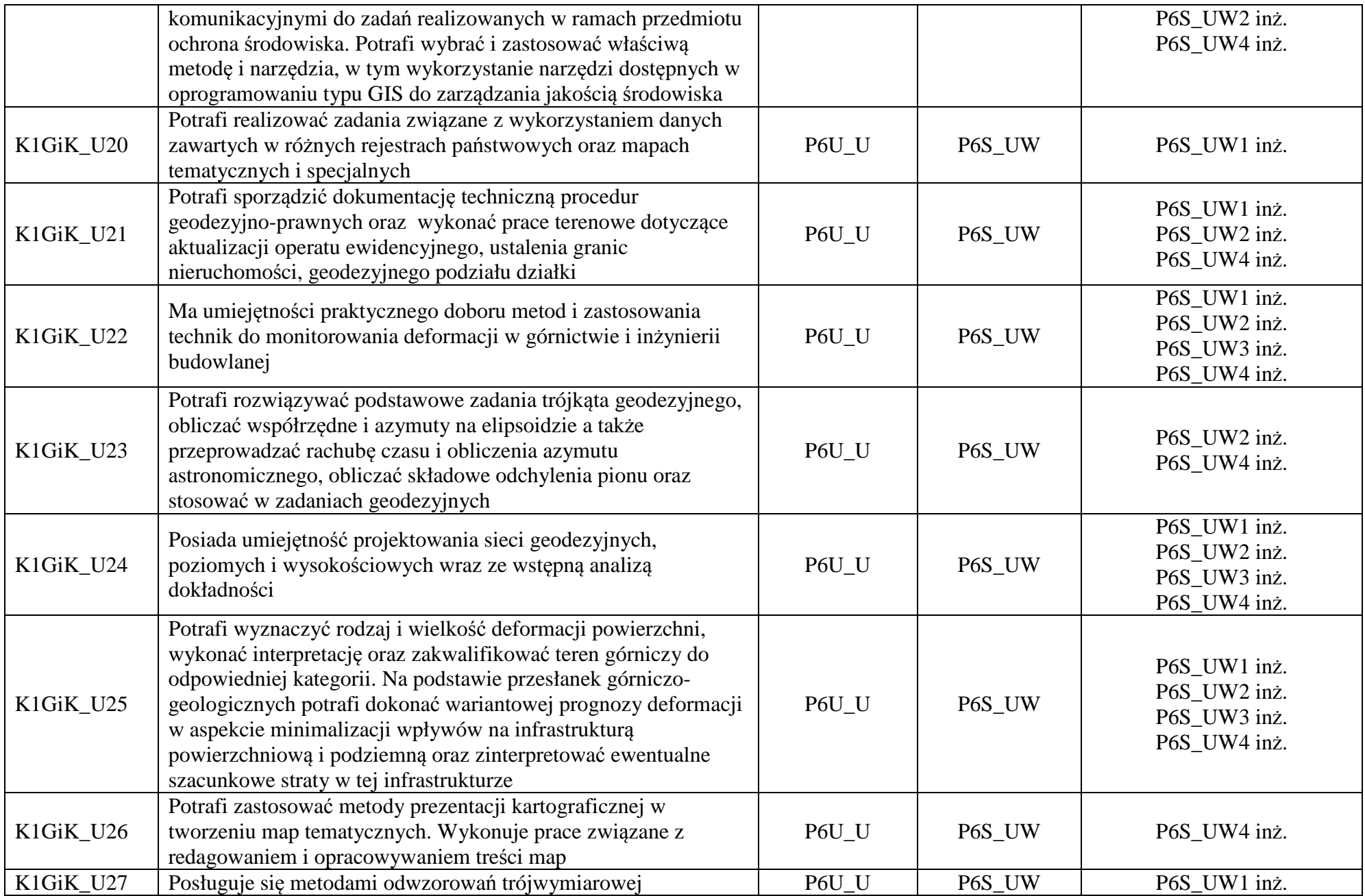

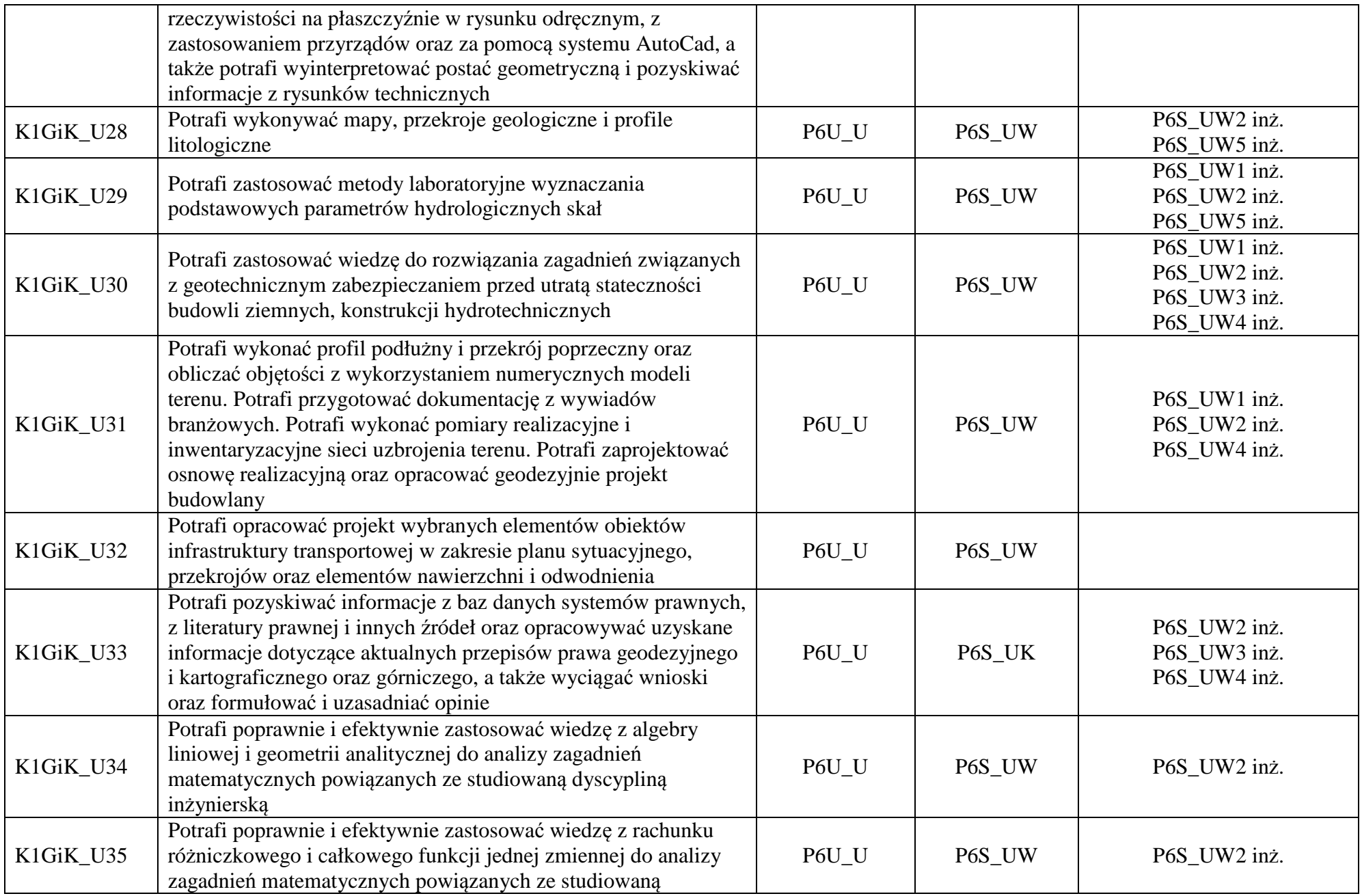

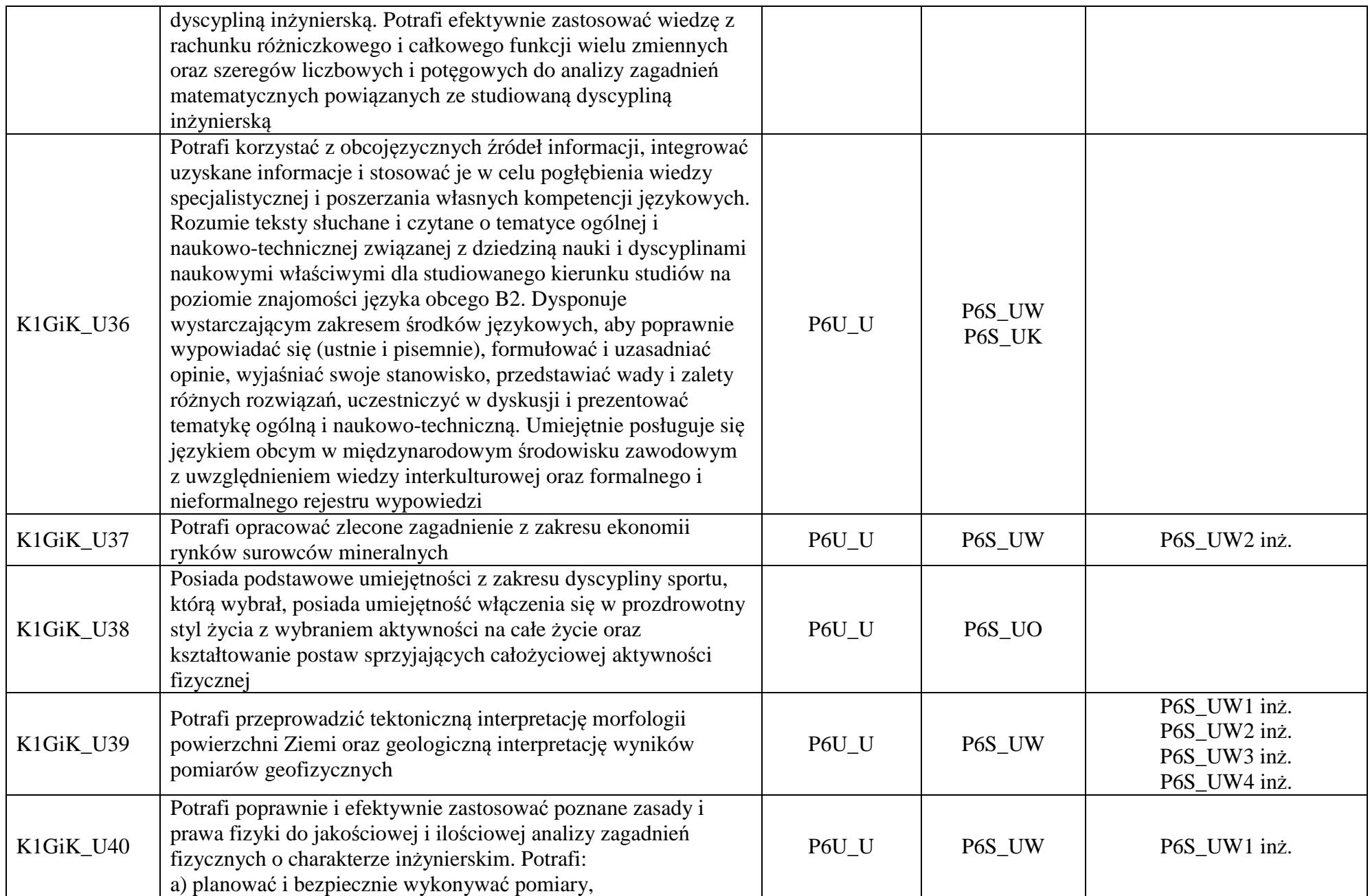

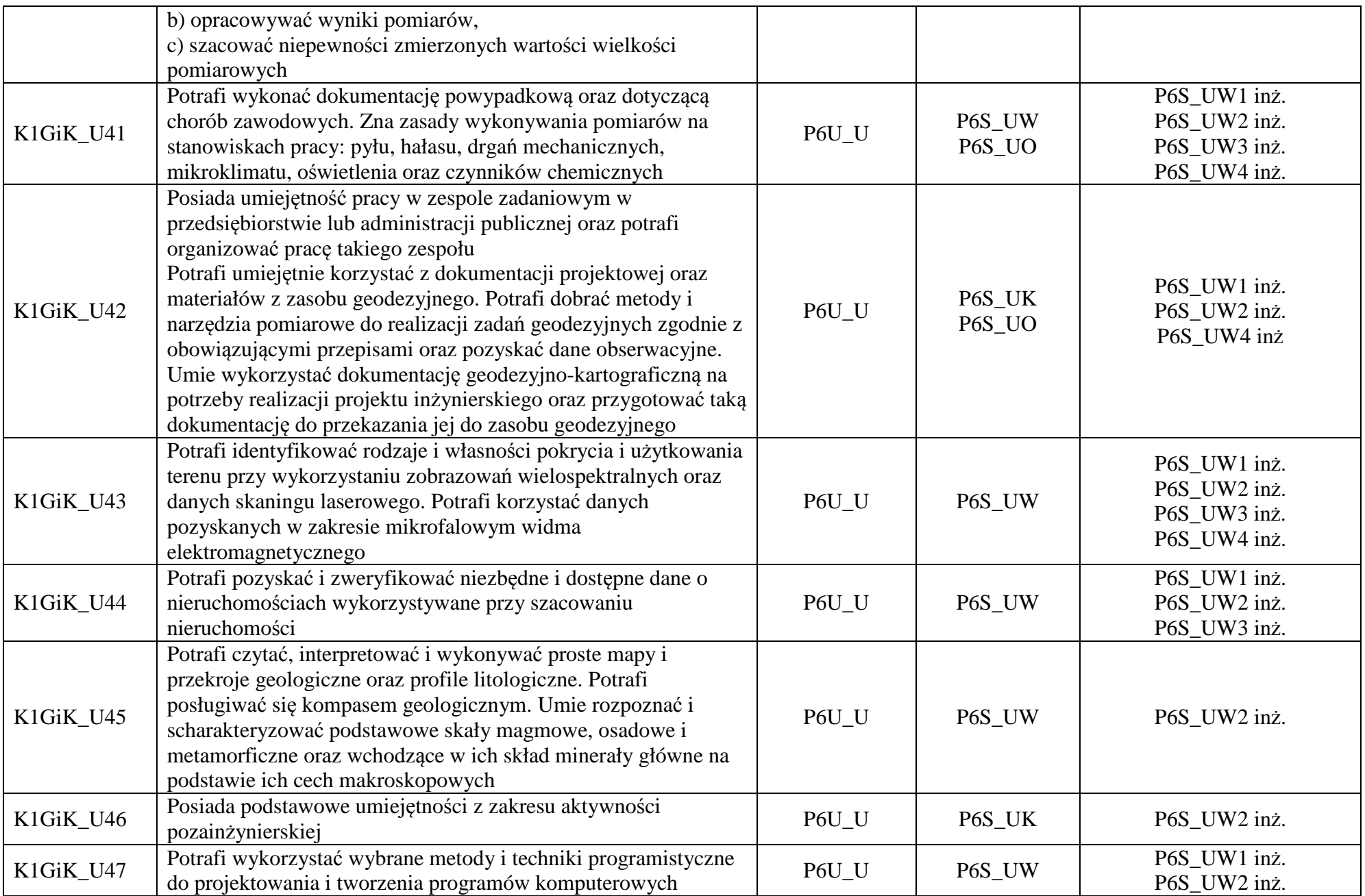

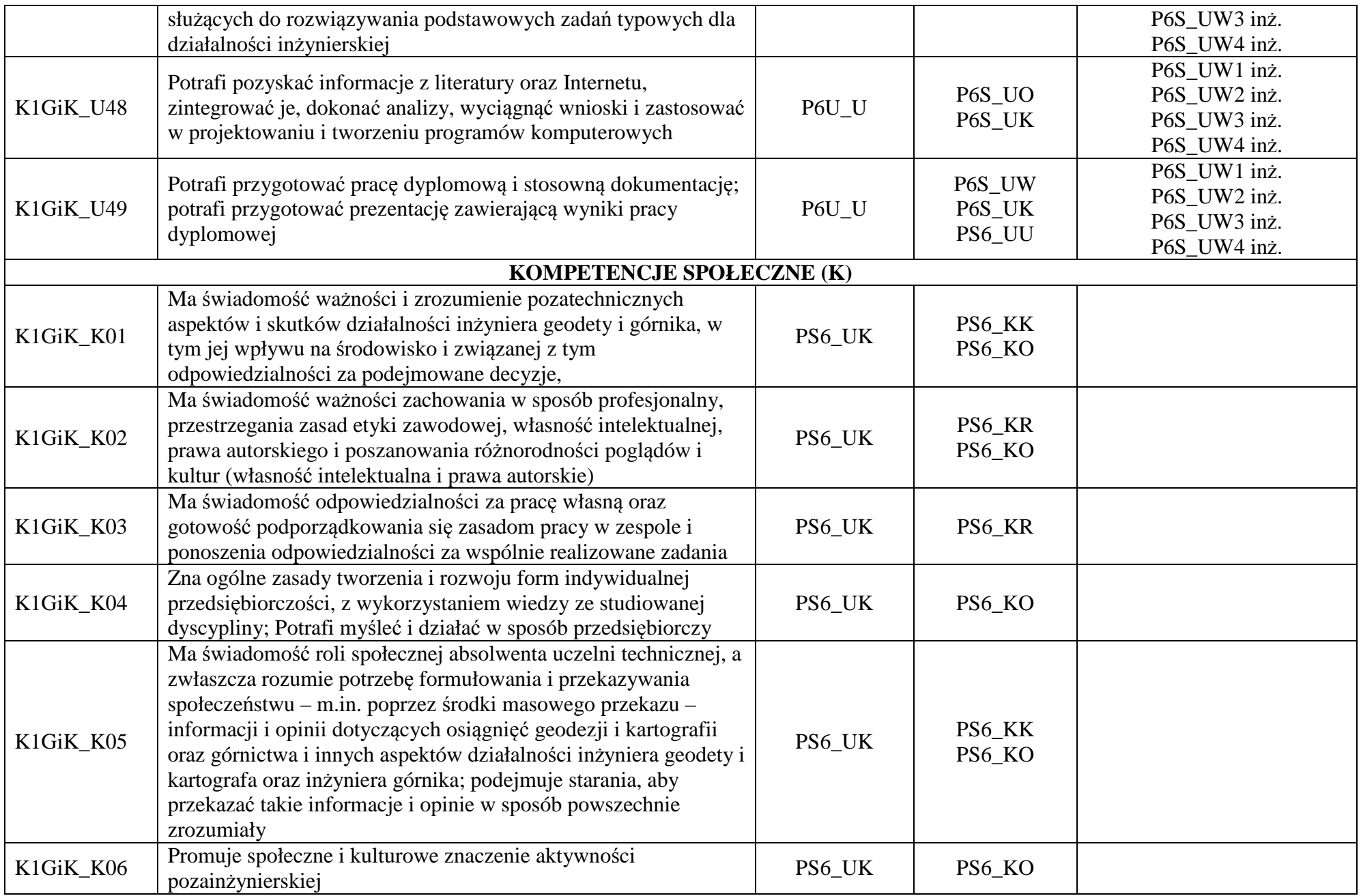

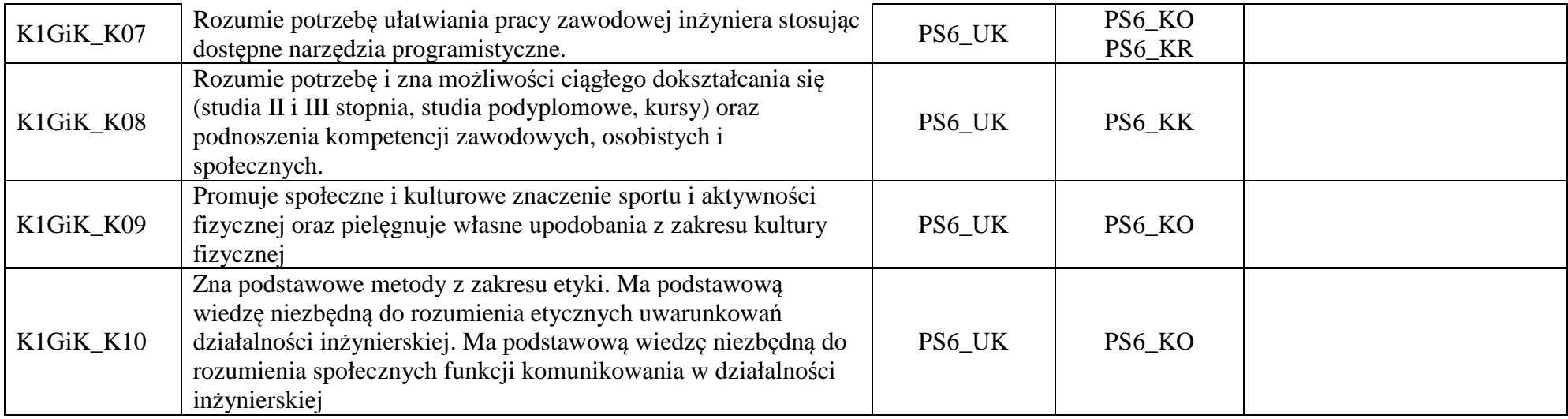

\*niepotrzebne usunąć

## **Zał. nr 2 do Programu studiów**

## **OPIS PROGRAMU STUDIÓW**

### **1. Opis ogólny**

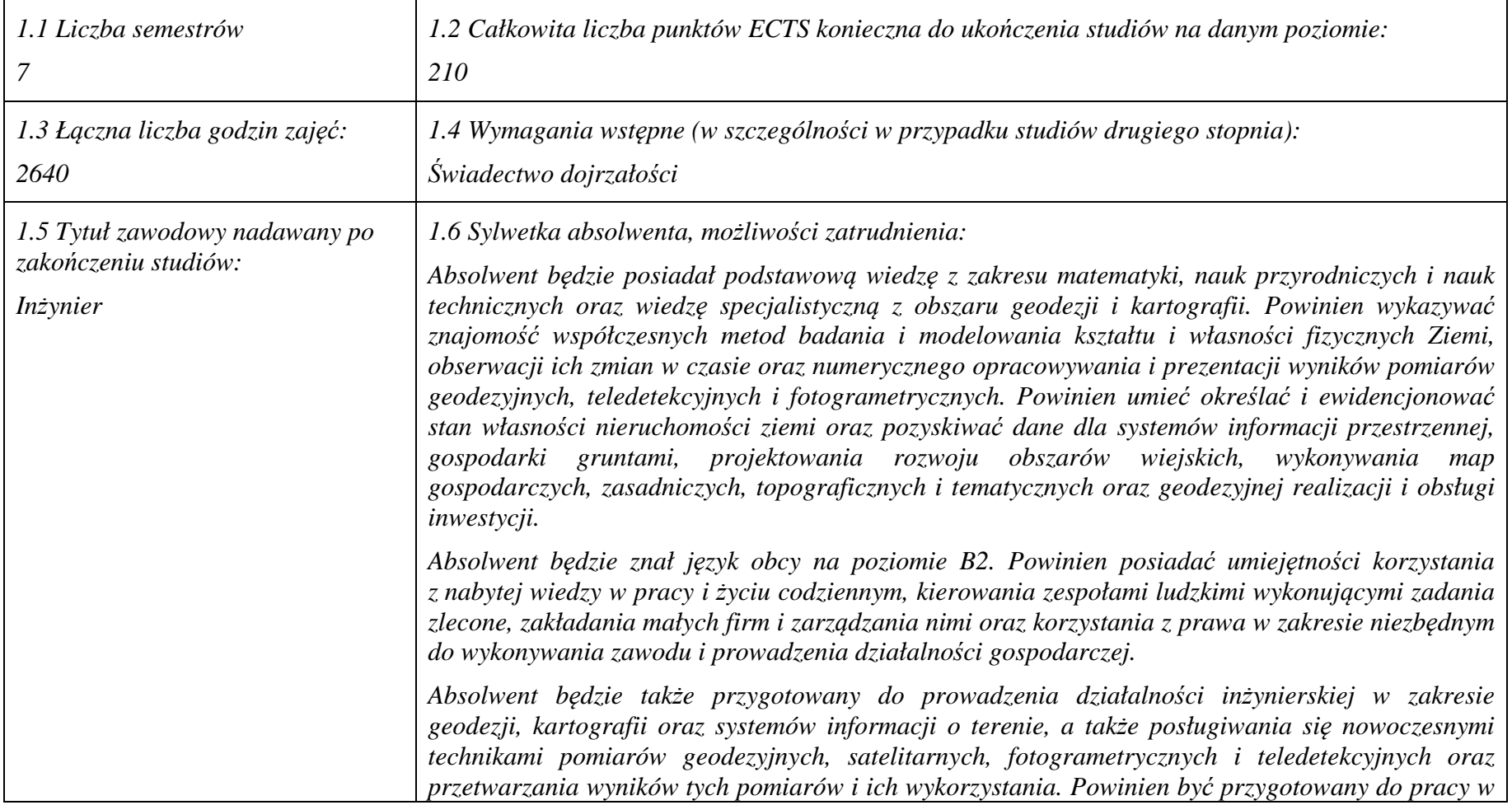

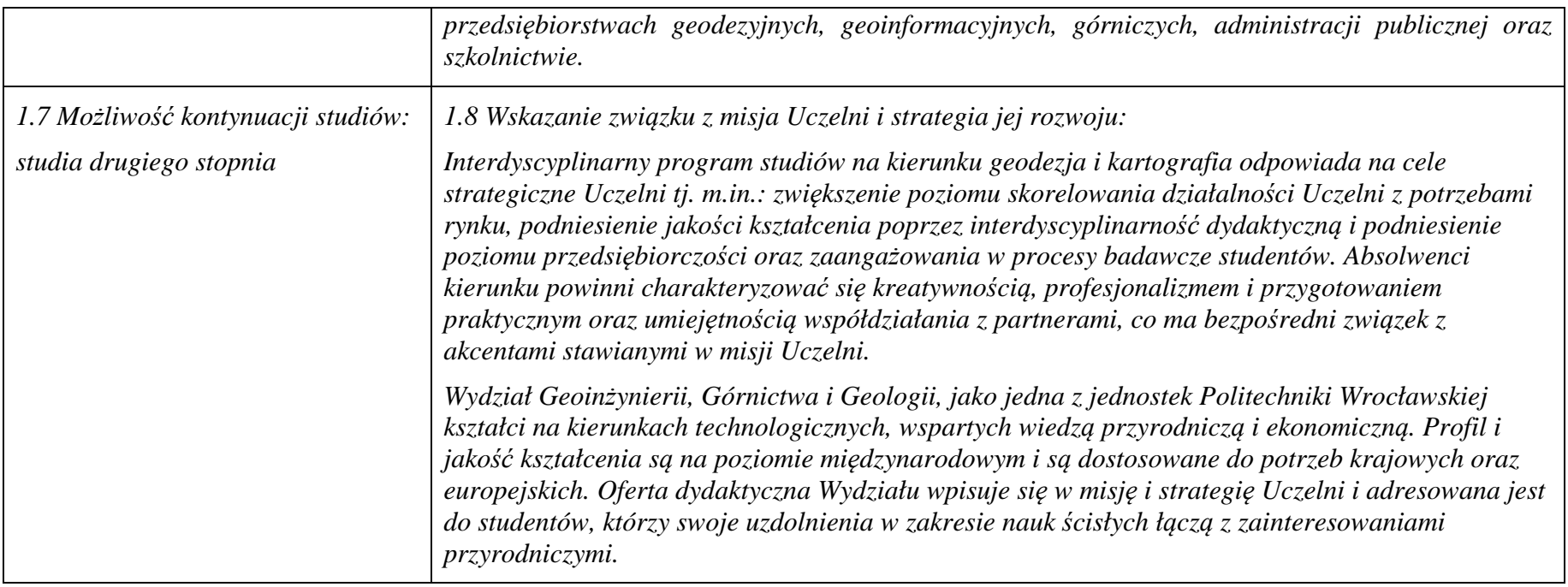

**2. Opis szczegółowy** 

**2.1 Całkowita liczba efektów uczenia się w programie studiów: W (wiedza) = 45, U (umiejętności) = 48, K (kompetencje) = 10,**  $W + U + K = 103$ 

 **2.2 Dla kierunku studiów przyporządkowanego do więcej niż jednej dyscypliny – liczba efektów uczenia się przypisana do dyscypliny:** 

**D1 (wiodąca) 66**

**D2 37** 

 **2.3 Dla kierunku studiów przyporządkowanego do więcej niż jednej dyscypliny – procentowy udział liczby punktów ECTS dla każdej z dyscyplin:** 

 **D1 53,8 % punktów ECTS D2 46,2 % punktów ECTS** 

**2.4a. Dla kierunku studiów o profilu ogólnoakademickim – liczba punktów ECTS przypisana zajęciom związanym z prowadzoną w** Uczelni działalnością naukową w dyscyplinie lub dyscyplinach, do których przyporządkowany jest kierunek studiów (musi być większa niż *50 % całkowitej liczby punktów ECTS z p. 1.2)* **173** 

## **2.5 Zwięzła analiza zgodności zakładanych efektów uczenia się z potrzebami rynku pracy**

 Absolwenci studiów pierwszego stopnia kierunku geodezja i kartografia nabędą wiedzę teoretyczną i umiejętności techniczne, potrzebne w realizacji wyspecjalizowanych zadań, powszechnie stawianych przez innowacyjną gospodarkę w odniesieniu do systemów informacji przestrzennej (SIP/GIS). Inżynierowie po ukończeniu kierunku geodezji i kartografii będą przygotowani do pracy zawodowej w zakresie geodezyjnej obsługi projektów budowlanych i górniczych oraz pozyskiwania geodanych i tworzenia systemów informacji przestrzennej. Uzyska także podstawy wiedzy menedżerskiej niezbędnej do funkcjonowania w zmiennym środowisku biznesowym, w tym kierowania zespołami projektowymi, efektywnego pełnienia ról w ramach zespołów zadaniowych, zakładania firm i zarządzania nimi oraz korzystania z prawa w zakresie niezbędnym do wykonywania zawodu i prowadzenia działalności gospodarczej. Absolwenci mogą pracować dla przedsiębiorstw lub urzędów zajmujących się między innymi: geodezyjną obsługą inwestycji, dokumentowaniem obiektów budowlanych i architektonicznych, wyceną nieruchomości, kształtowaniem środowiska, zagospodarowaniem przestrzennym, planowaniem rozmieszczenia produkcji i rynków zbytu, kontrolą wykonawstwa obiektów, architekturą wnętrz i krajobrazu, dokumentowaniem zdarzeń komunikacyjnych oraz innych użytkowników informacji przestrzennej.

## **2.6. Łączna liczba punktów ECTS, którą student musi uzyskać na zajęciach wymagających bezpośredniego udziału nauczycieli akademickich lub innych osób prowadzących zajęcia i studentów** (wpisać sumę punktów ECTS dla kursów/ grup kursów oznaczonych  $k$ odem BK<sup>1</sup>) **89.5 ECTS**

## **2.7. Łączna liczba punktów ECTS, którą student musi uzyskać w ramach zajęć z zakresu nauk podstawowych**

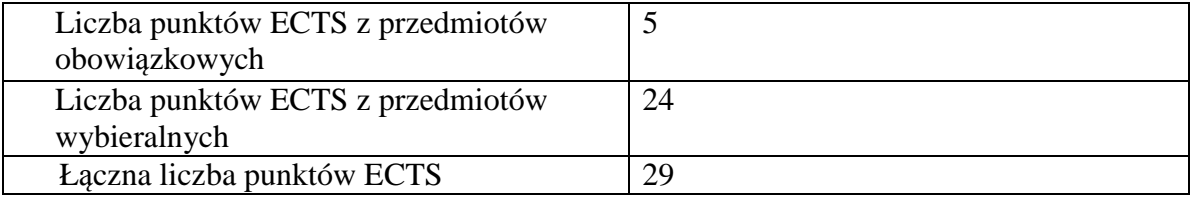

**2.8. Łączna liczba punktów ECTS, którą student musi uzyskać w ramach zajęć o charakterze praktycznym, w tym zajęćlaboratoryjnych i projektowych** (wpisać sumę punktów ECTS kursów/grup kursów oznaczonych kodem P)

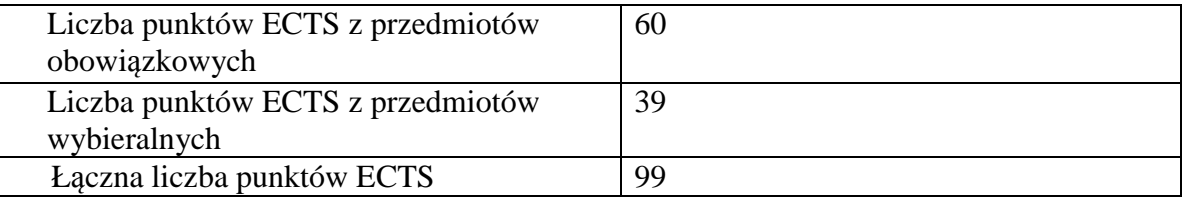

**2.9. Minimalna liczba punktów ECTS , którą student musi uzyskać, realizując bloki kształcenia oferowane na zajęciach ogólnouczelnianych lub na innym kierunku studiów** (wpisać sumę punktów ECTS kursów/grup kursów oznaczonych kodem O)**35 punktów ECTS** 

**2.10. Łączna liczba punktów ECTS, którą student może uzyskać, realizując bloki wybieralne (min. 30 % całkowitej liczby punktów ECTS) 63 punktów ECTS** 

**3. Opis procesu prowadzącego do uzyskania efektów uczenia się:** 

- ─student uczestniczy w zajęciach zorganizowanych na Uczelni,
- ─ rozpoczynając zajęcia z danego przedmiotu student posiada poziom wiedzy i umiejętności odpowiedni dla wymagań wstępnych tego kursu (jest to weryfikowane przez prowadzącego lub dziekanat),
- ─student realizuje na zajęciach i poza Uczelnią zadane prace oraz studiuje literaturę i materiały polecone przez prowadzącego,
- ─ student korzysta z wyznaczonych godzin konsultacji prowadzącego, wyjaśniając swoje wątpliwości i weryfikując prawidłowe zrozumienie przekazywanych treści,
- 
- 
- suelent i provoalzący korzystą z platformy e-kenzingowej Polickelinia Wrocławskiej w cela wspomagnais realizacji zajęć<br>subskiycznych, student może korzystać z Owantych Zaobów Elokacyjnych Uczelni.<br>wagami prowadpogowej spr
- 
- 
- 
- 
- 

# **4. Lista bloków zajęć:**

# **4.1. Lista bloków zajęć obowiązkowych:**

# **4.1.1 Lista bloków kształcenia ogólnego**

**4.1.1.1 Blok** *Przedmioty humanistyczno-menedżerskie (min. 2 pkt. ECTS):* 

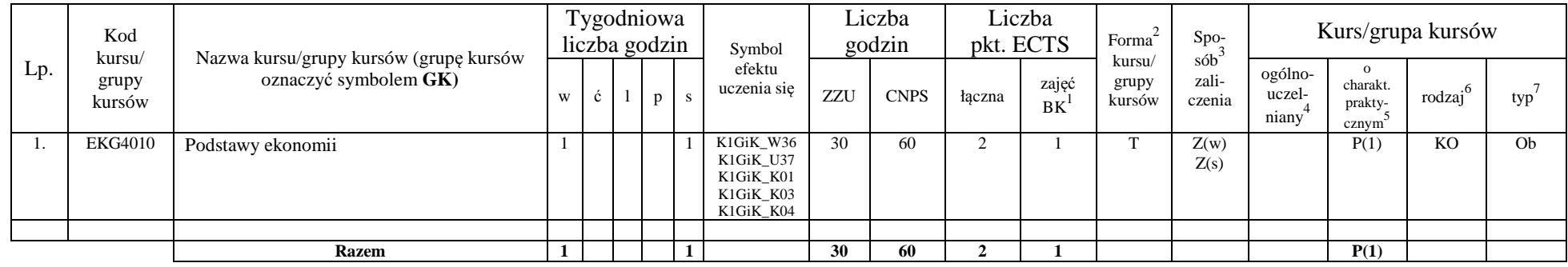

#### **4.1.1.4** *Technologie informacyjne (min. 2 pkt ECTS):*

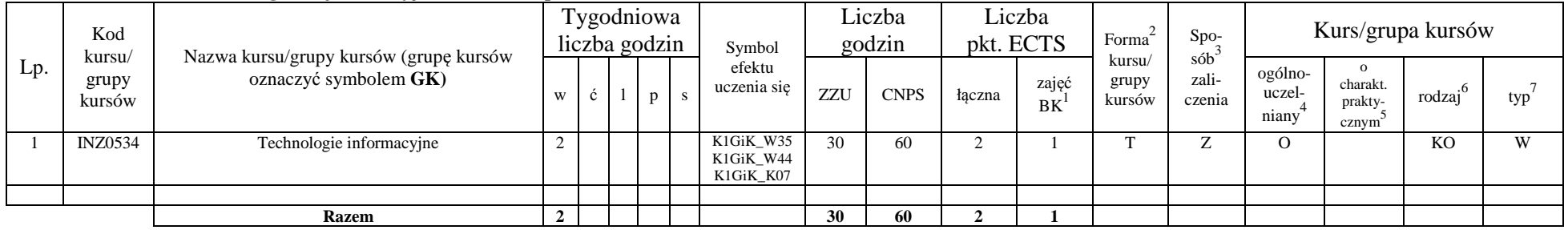

<sup>1</sup>BK –liczba punktów ECTS przypisanych godzinom zajęć wymagających bezpośredniego kontaktu nauczycieli i studentów

 $2$ Tradycyjna – T, zdalna – Z

 ${}^{3}E$ gzamin – E, zaliczenie na ocenę – Z. W grupie kursów po literze E lub Z wpisać w nawiasie formę kursu końcowego (w, c, l, s, p)

 $4$ Kurs/ grupa kursów Ogólnouczelniany – O

 $^5$ Kurs/ grupa kursów Praktyczny – P. W grupie kursów w nawiasie wpisać liczbę punktów ECTS dla kursów o charakterze praktycznym

 $6$  KO – kształcenia ogólnego, PD – podstawowy, K – kierunkowy, S – specjalnościowy

 $7$  W – wybieralny, Ob – obowiązkowy

#### **Razem dla bloków kształcenia ogólnego**

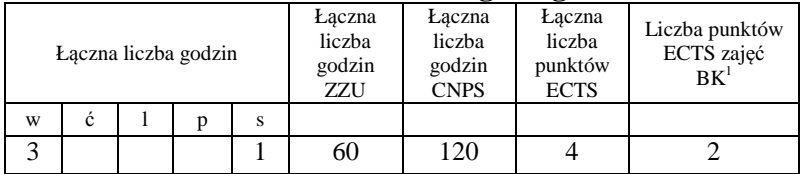

## **4.1.2 Lista bloków z zakresu nauk podstawowych**

#### **4.1.2.1 Blok** *Matematyka*

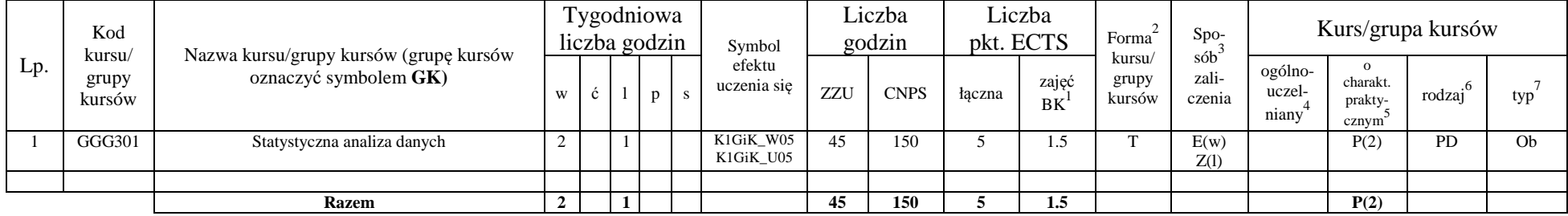

## **Razem dla bloków z zakresu nauk podstawowych:**

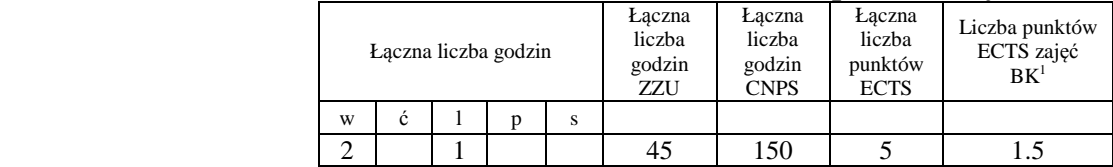

 $1BK -$ liczba punktów ECTS przypisanych godzinom zajęć wymagających bezpośredniego kontaktu nauczycieli i studentów  $2$ Tradycyjna – T, zdalna – Z

 <sup>3</sup>Egzamin – E, zaliczenie na ocen<sup>ę</sup> – Z. W grupie kursów po literze E lub Z w nawiasie wpisać formę kursu końcowego (w, c, l, s, p)  $4$ Kurs/ grupa kursów Ogólnouczelniany – O

<sup>5</sup>Kurs/ grupa kursów Praktyczny – P. W grupie kursów w nawiasie wpisać liczbę punktów ECTS dla kursów o charakterze praktycznym

 $6\text{KO}$  - kształcenia ogólnego, PD – podstawowy, K – kierunkowy, S – specjalnościowy

 $7W -$  wybieralny, Ob – obowiązkowy

## **4.1.3 Lista bloków kierunkowych**

# **4.1.3.1 Blok** *Przedmioty obowi ązkowe kierunkowe*

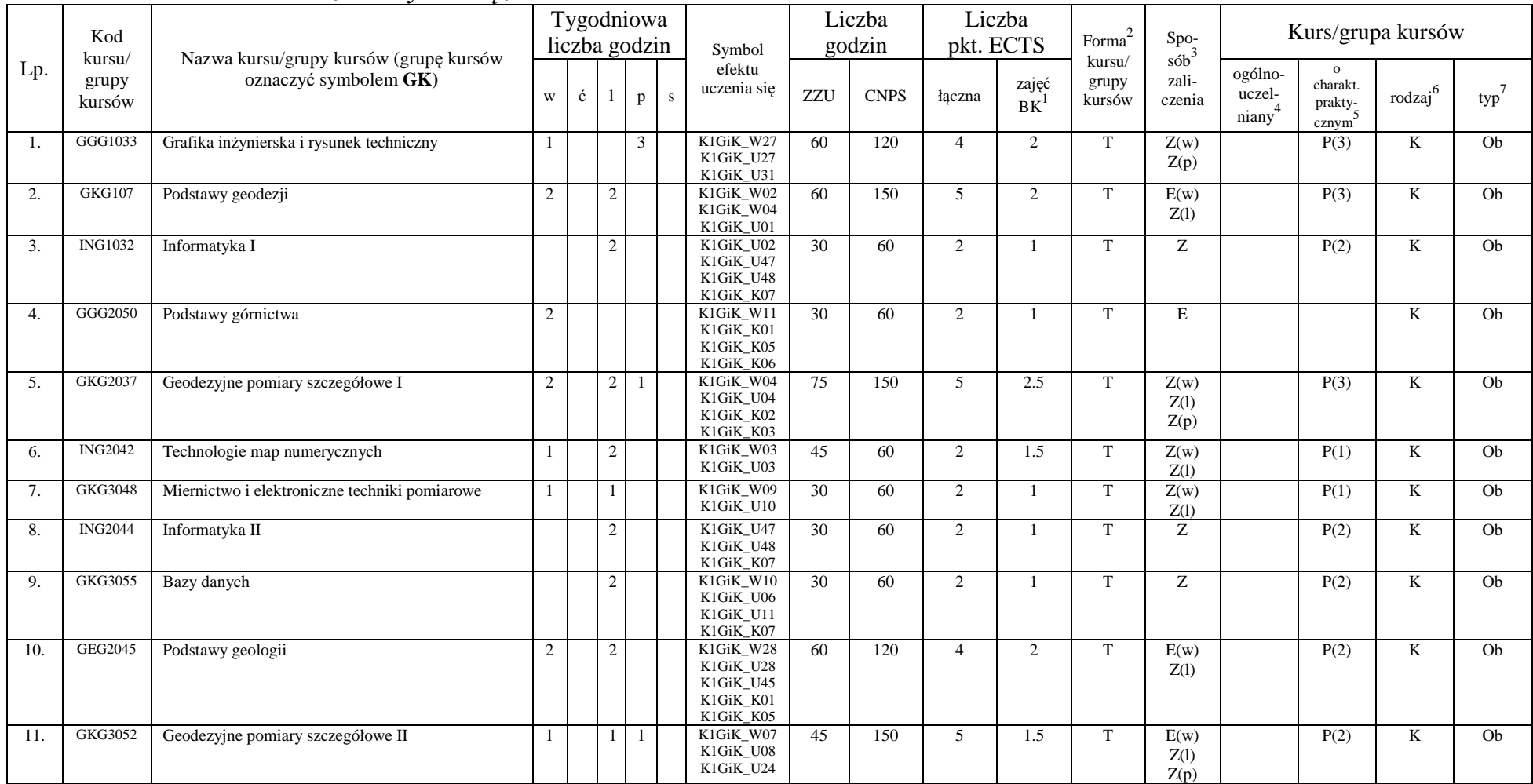

<sup>1</sup>BK – liczba punktów ECTS przypisanych godzinom zajęć wymagających bezpośredniego kontaktu nauczycieli i studentów  $2T$ radycyjna – T, zdalna – Z

<sup>3</sup>Egzamin – E, zaliczenie na ocen<sup>ę</sup> – Z. W grupie kursów po literze E lub Z w nawiasie wpisać formę kursu końcowego (w, c, l, s, p) <sup>4</sup>Kurs/ grupa kursów Ogólnouczelniany – O

<sup>5</sup>Kurs/ grupa kursów Praktyczny – P. W grupie kursów w nawiasie wpisać liczbę punktów ECTS dla kursów o charakterze praktycznym<br><sup>6</sup>KO - kształcenia ogólnego, PD – podstawowy, K – kierunkowy, S – specjalnościowy

 $7W -$  wybieralny, Ob – obowiązkowy

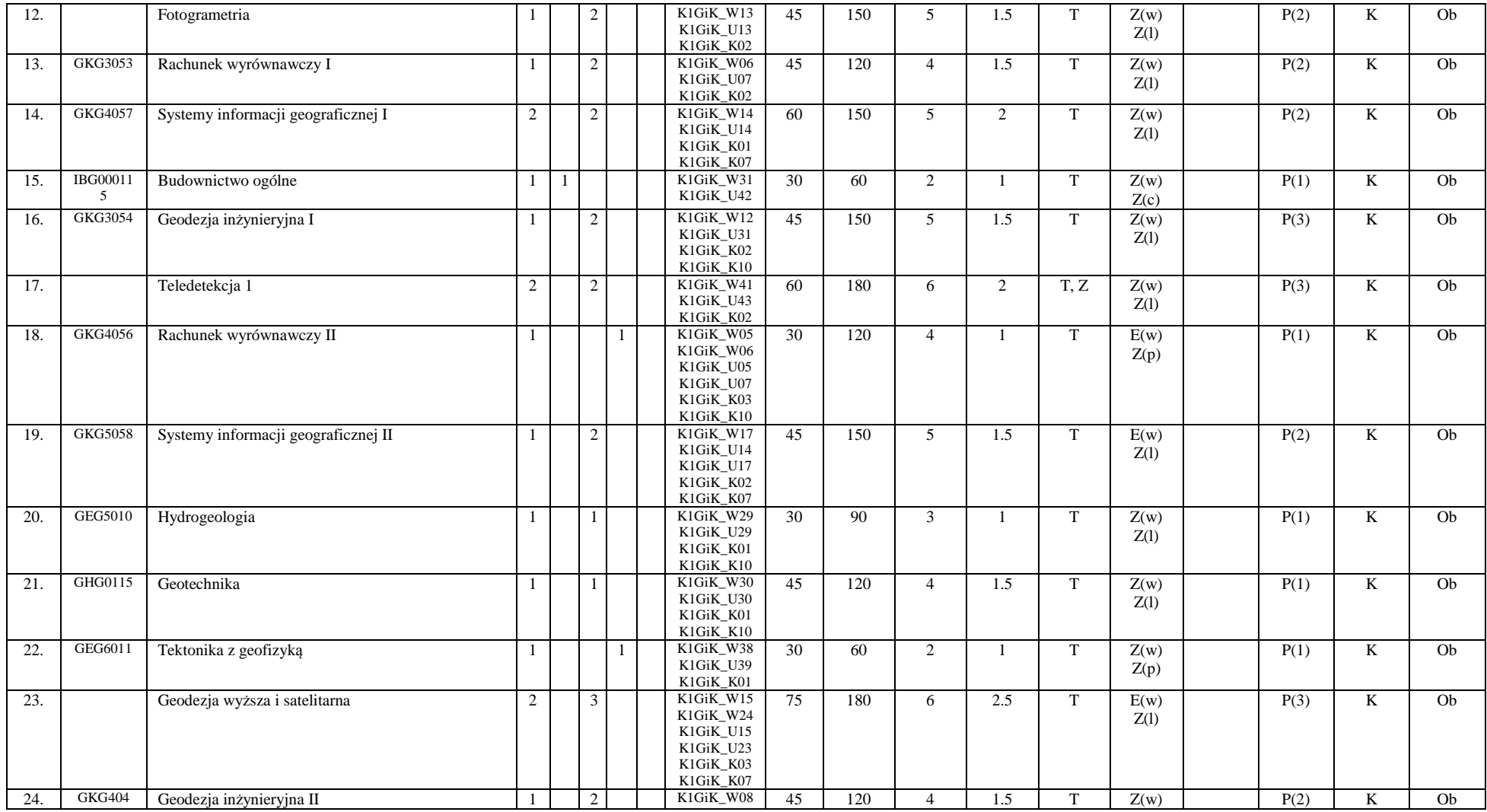

<sup>1</sup>BK – liczba punktów ECTS przypisanych godzinom zajęć wymagających bezpośredniego kontaktu nauczycieli i studentów<br><sup>2</sup>Tradycyjna – T, zdalna – Z<br><sup>3</sup>Egzamin – E, zaliczenie na ocenę – Z. W grupie kursów po literze E lub Z

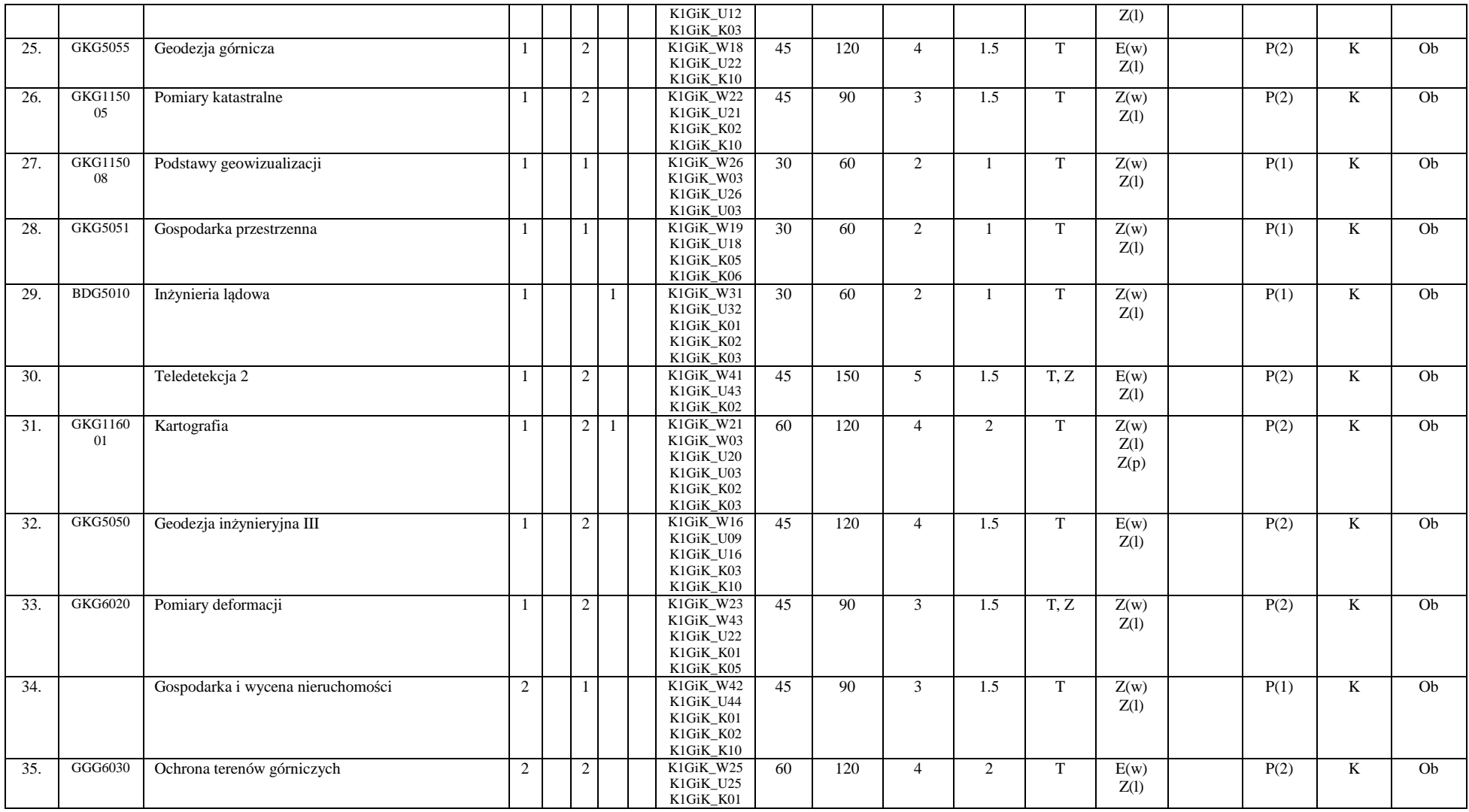

<sup>1</sup>BK – liczba punktów ECTS przypisanych godzinom zajęć wymagających bezpośredniego kontaktu nauczycieli i studentów<br><sup>2</sup>Tradycyjna – T, zdalna – Z<br><sup>3</sup>Egzamin – E, zaliczenie na ocenę – Z. W grupie kursów po literze E lub Z

<sup>5</sup>Kurs/ grupa kursów Praktyczny – P. W grupie kursów w nawiasie wpisać liczbę punktów ECTS dla kursów o charakterze praktycznym<br><sup>6</sup>KO - kształcenia ogólnego, PD – podstawowy, K – kierunkowy, S – specjalnościowy<br><sup>7</sup>W - wyb

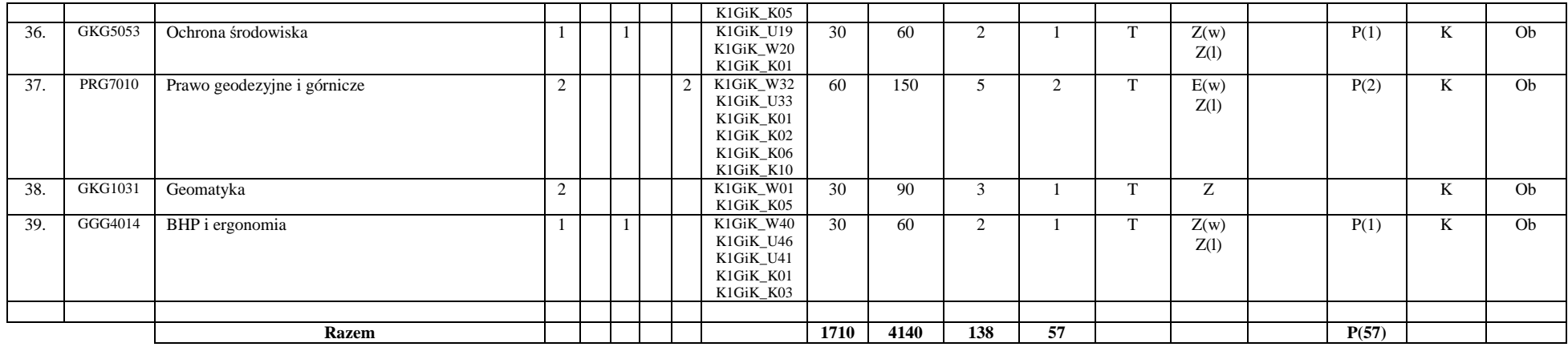

#### **Razem (dla bloków kierunkowych):**

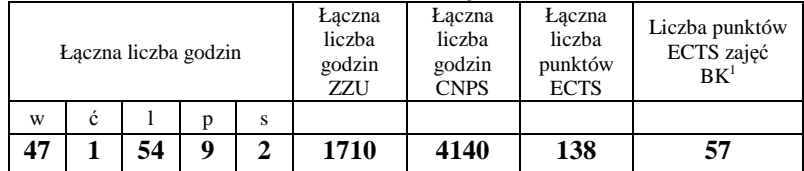

<sup>1</sup>BK – liczba punktów ECTS przypisanych godzinom zajęć wymagających bezpośredniego kontaktu nauczycieli i studentów<br><sup>2</sup>Tradycyjna – T, zdalna – Z<br><sup>3</sup>Egzamin – E, zaliczenie na ocenę – Z. W grupie kursów po literze E lub Z

<sup>5</sup>Kurs/ grupa kursów Praktyczny – P. W grupie kursów w nawiasie wpisać liczbę punktów ECTS dla kursów o charakterze praktycznym<br><sup>6</sup>KO - kształcenia ogólnego, PD – podstawowy, K – kierunkowy, S – specjalnościowy<br><sup>7</sup>W - wyb

# **4.2 Lista bloków wybieralnych 4.2.1 Lista bloków kształcenia ogólnego**

|     | $\frac{1}{2}$<br>$\n  u \nu \nu \nu \nu$ |                                                                 |                             |  |  |  |  |                                     |                  |             |                     |             |                           |                                        |                            |                              |           |     |
|-----|------------------------------------------|-----------------------------------------------------------------|-----------------------------|--|--|--|--|-------------------------------------|------------------|-------------|---------------------|-------------|---------------------------|----------------------------------------|----------------------------|------------------------------|-----------|-----|
| Lp. | Kod<br>kursu/<br>grupy<br>kursów         | Nazwa kursu/grupy kursów (grupę kursów<br>oznaczyć symbolem GK) | Tygodniowa<br>liczba godzin |  |  |  |  | Symbol                              | Liczba<br>godzin |             | Liczba<br>pkt. ECTS |             | Forma                     | $Spo-$                                 | Kurs/grupa kursów          |                              |           |     |
|     |                                          |                                                                 | W                           |  |  |  |  | efektu<br>uczenia się               | ZZU              | <b>CNPS</b> | łaczna              | zajęć<br>BK | kursu/<br>grupy<br>kursów | $s$ ób <sup>3</sup><br>zali-<br>czenia | ogólno-<br>uczel-<br>niany | charakt.<br>prakty-<br>cznym | rodzai    | typ |
|     | FLG1088 25                               | Przedmioty humanistyczno-menadżerskie                           | $\sim$<br>∠                 |  |  |  |  | K1GiK W43<br>K1GiK K01<br>K1GiK K06 | 30               | 90          |                     |             |                           | ∠                                      | $\Omega$                   |                              | <b>PD</b> | W   |
| 2.  | PKH1772                                  | Przedmioty humanistyczno-menadżerskie                           |                             |  |  |  |  | K1GiK W43<br>K1GiK K01<br>K1GiK K06 |                  | 30          |                     | 0.5         |                           | ,                                      | O                          |                              | <b>PD</b> | W   |
|     |                                          |                                                                 |                             |  |  |  |  |                                     |                  |             |                     |             |                           |                                        |                            |                              |           |     |
|     |                                          | <b>Razem</b>                                                    | $\rightarrow$               |  |  |  |  |                                     | 45               | 120         |                     | 1.5         |                           |                                        |                            |                              |           |     |

**4.2.1.1 Blok** *Przedmioty humanistyczno-menedżerskie (min. 4 pkt ECTS):* 

#### **4.2.1.2 Blok** *Języki obce (min. 5 pkt ECTS):*

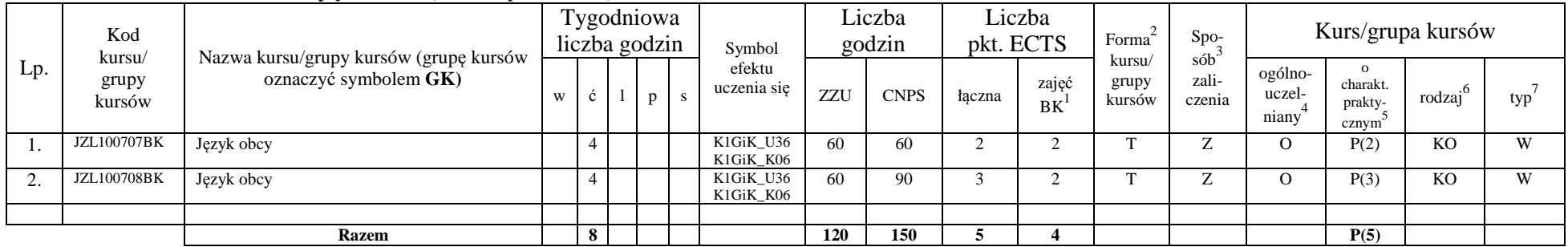

<sup>1</sup>BK – liczba punktów ECTS przypisanych godzinom zajęć wymagających bezpośredniego kontaktu nauczycieli i studentów

12

 $2$ Tradycyjna – T, zdalna – Z

 <sup>3</sup>Egzamin – E, zaliczenie na ocen<sup>ę</sup> – Z. W grupie kursów po literze E lub Z w nawiasie wpisać formę kursu końcowego (w, c, l, s, p)  $4$ Kurs/ grupa kursów Ogólnouczelniany – O

<sup>5</sup>Kurs/ grupa kursów Praktyczny – P. W grupie kursów w nawiasie wpisać liczbę punktów ECTS dla kursów o charakterze praktycznym

 $6\text{KO}$  - kształcenia ogólnego, PD – podstawowy, K – kierunkowy, S – specjalnościowy

 $7W -$  wybieralny, Ob – obowiązkowy

#### **4.2.1.3 Blok** *Zajęcia sportowe (0 pkt ECTS):*

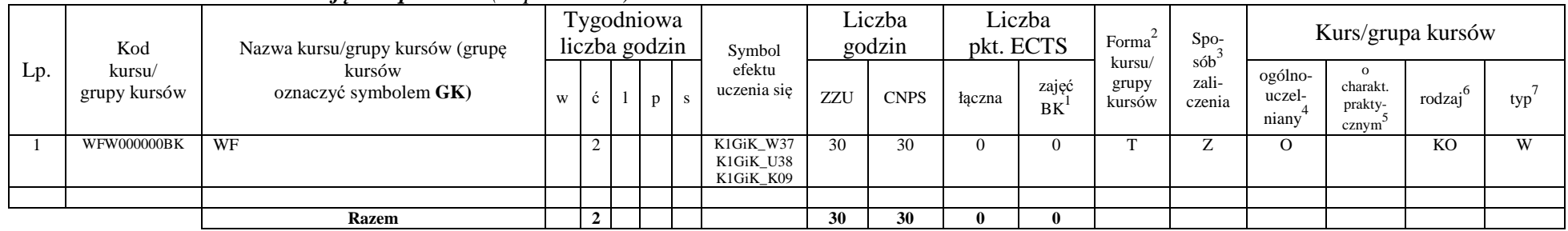

#### **Razem dla bloków kształcenia ogólnego:**

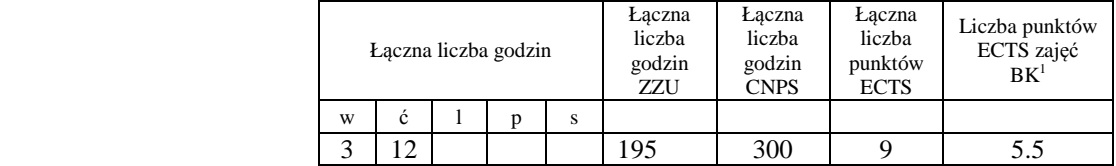

<sup>1</sup>BK – liczba punktów ECTS przypisanych godzinom zajęć wymagających bezpośredniego kontaktu nauczycieli i studentów<br><sup>2</sup>Tradycyjna – T, zdalna – Z

<sup>3</sup>Egzamin – E, zaliczenie na ocen<sup>ę</sup> – Z. W grupie kursów po literze E lub Z w nawiasie wpisać formę kursu końcowego (w, c, l, s, p) <sup>4</sup>Kurs/ grupa kursów Ogólnouczelniany – O

## **4.2.2 Lista bloków z zakresu nauk podstawowych**

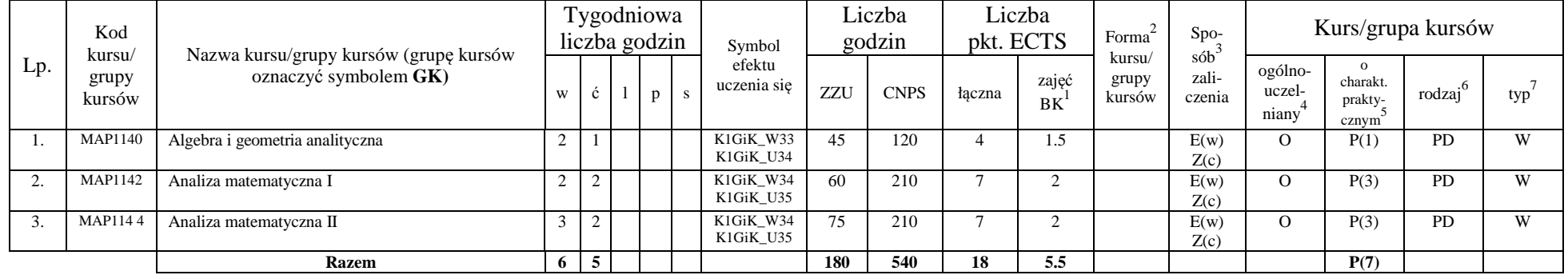

#### **4.2.2.1 Blok** *Matematyka (min. 18 pkt ECTS):*

#### **4.2.2.2 Blok** *Fizyka (min. 6 pkt ECTS):*

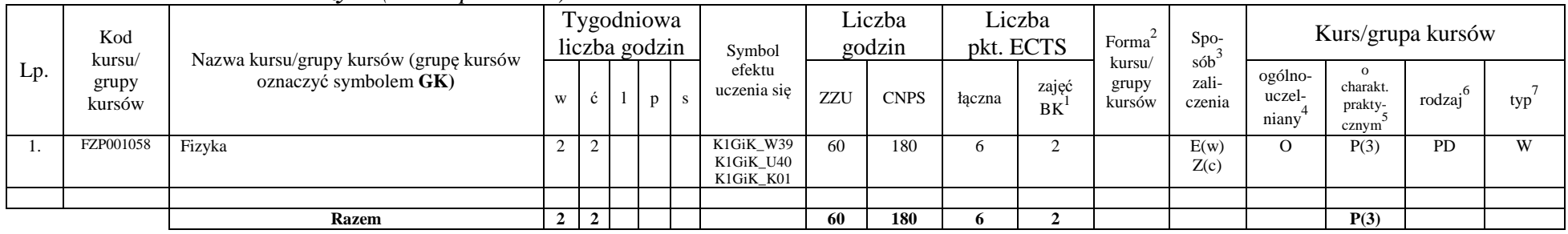

#### **Razem dla bloków z zakresu nauk podstawowych:**

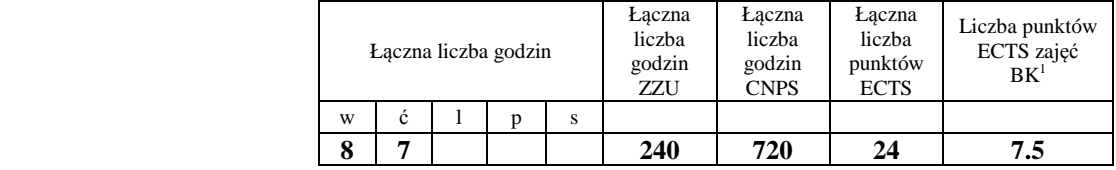

<sup>1</sup>BK – liczba punktów ECTS przypisanych godzinom zajęć wymagających bezpośredniego kontaktu nauczycieli i studentów  $2$ Tradycyjna – T, zdalna – Z

 ${}^{3}$ Egzamin – E, zaliczenie na ocenę – Z. W grupie kursów po literze E lub Z w nawiasie wpisać formę kursu końcowego (w, c, l, s, p)  $4$ Kurs/ grupa kursów Ogólnouczelniany – O

<sup>5</sup>Kurs/ grupa kursów Praktyczny – P. W grupie kursów w nawiasie wpisać liczbę punktów ECTS dla kursów o charakterze praktycznym

 $6\text{KO}$  - kształcenia ogólnego, PD – podstawowy, K – kierunkowy, S – specjalnościowy

 $7W -$  wybieralny, Ob – obowiązkowy

## **4.2.3 Lista bloków kierunkowych**

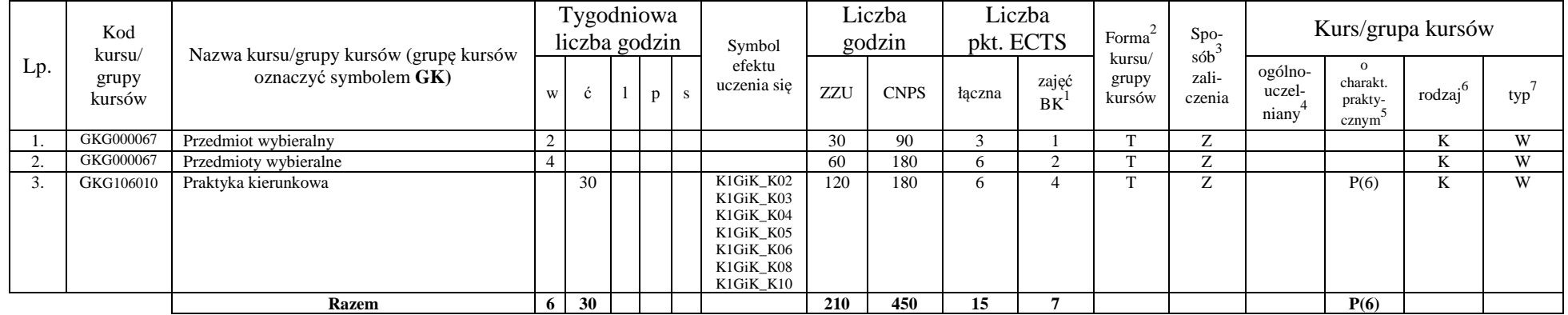

#### **4.2.3.1 Blok kierunkowy** *(min. 15 pkt ECTS):*

### **Razem dla bloków kierunkowych:**

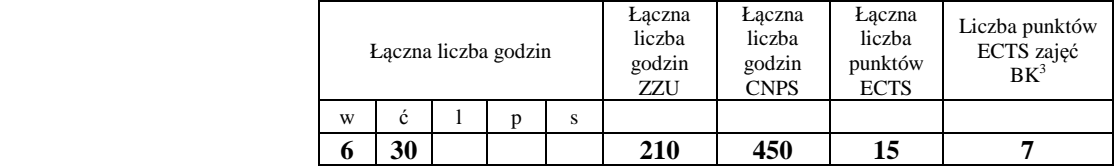

<sup>1</sup>BK – liczba punktów ECTS przypisanych godzinom zajęć wymagających bezpośredniego kontaktu nauczycieli i studentów  $2$ Tradycyjna – T, zdalna – Z

 <sup>3</sup>Egzamin – E, zaliczenie na ocen<sup>ę</sup> – Z. W grupie kursów po literze E lub Z w nawiasie wpisać formę kursu końcowego (w, c, l, s, p)  $4$ Kurs/ grupa kursów Ogólnouczelniany – O

<sup>5</sup>Kurs/ grupa kursów Praktyczny – P. W grupie kursów w nawiasie wpisać liczbę punktów ECTS dla kursów o charakterze praktycznym

 ${}_{-}^{6}$ KO - kształcenia ogólnego, PD – podstawowy, K – kierunkowy, S – specjalnościowy

 $7W -$  wybieralny, Ob – obowiązkowy

# **4.2.4 Lista bloków specjalnościowych**

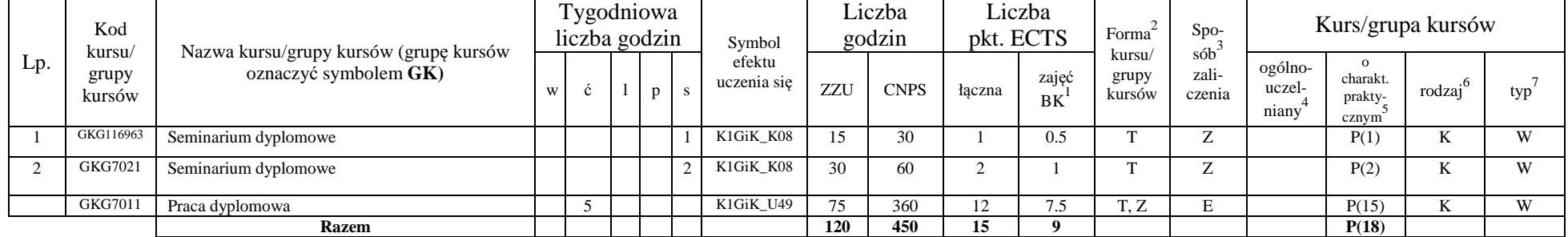

## **4.2.4.2 Blok** *( profil dyplomowania) (min. 15 pkt ECTS):*

#### **Razem dla bloków specjalnościowych:**

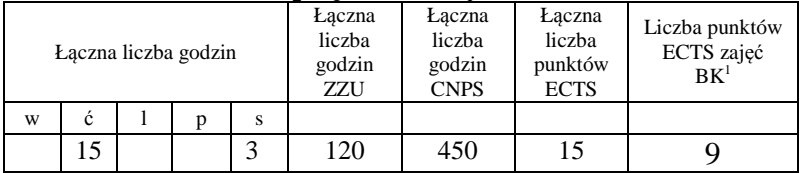

<sup>1</sup>BK – liczba punktów ECTS przypisanych godzinom zajęć wymagających bezpośredniego kontaktu nauczycieli i studentów  $2$ Tradycyjna – T, zdalna – Z

 <sup>3</sup>Egzamin – E, zaliczenie na ocen<sup>ę</sup> – Z. W grupie kursów po literze E lub Z w nawiasie wpisać formę kursu końcowego (w, c, l, s, p)  $4$ Kurs/ grupa kursów Ogólnouczelniany – O

<sup>5</sup>Kurs/ grupa kursów Praktyczny – P. W grupie kursów w nawiasie wpisać liczbę punktów ECTS dla kursów o charakterze praktycznym

 $6\text{KO}$  - kształcenia ogólnego, PD – podstawowy, K – kierunkowy, S – specjalnościowy

 $7W -$  wybieralny, Ob – obowiązkowy

**4.3 Blok praktyk ( uchwała Rady Wydziału (dla programów uchwalanych do 30.09.2019 / rekomendacja komisji programowej kierunku (dla programów uchwalanych po 30.09.2019) \* nt. zasad zaliczania praktyki – zał. nr …)** 

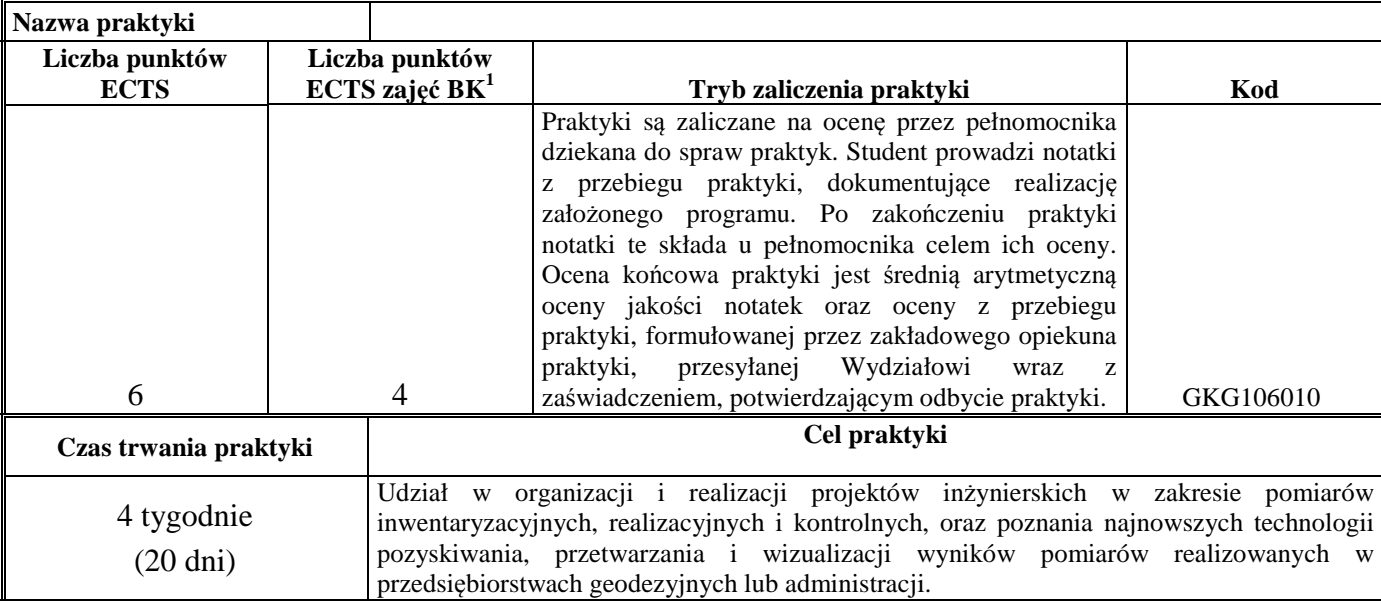

#### **4.4 Blok "praca dyplomowa" (o ile jest przewidywana na studiach pierwszego stopnia)**

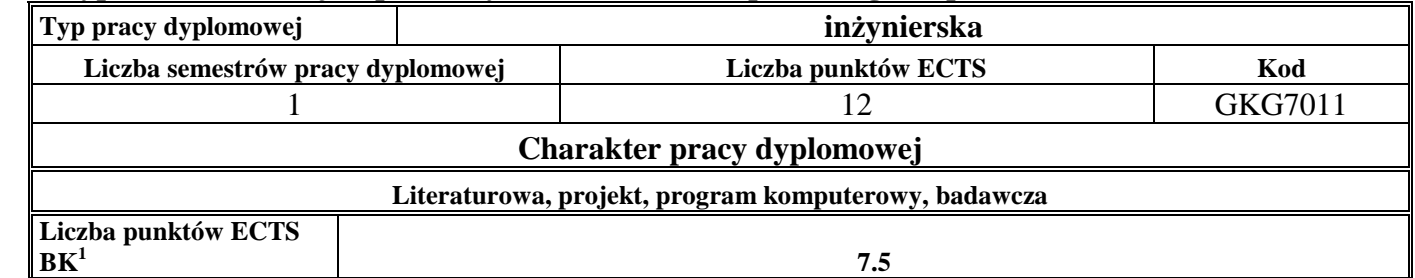

<sup>1</sup>BK – liczba punktów ECTS przypisanych godzinom zajęć wymagających bezpośredniego kontaktu nauczycieli i studentów  $2$ Tradycyjna – T, zdalna – Z

 <sup>3</sup>Egzamin – E, zaliczenie na ocen<sup>ę</sup> – Z. W grupie kursów po literze E lub Z w nawiasie wpisać formę kursu końcowego (w, c, l, s, p)  $4$ Kurs/ grupa kursów Ogólnouczelniany – O

<sup>5</sup>Kurs/ grupa kursów Praktyczny – P. W grupie kursów w nawiasie wpisać liczbę punktów ECTS dla kursów o charakterze praktycznym

 ${}^{6}$ KO - kształcenia ogólnego, PD – podstawowy, K – kierunkowy, S – specjalnościowy

 $7W -$  wybieralny, Ob – obowiązkowy

#### **5. Sposoby weryfikacji zakładanych efektów uczenia się**

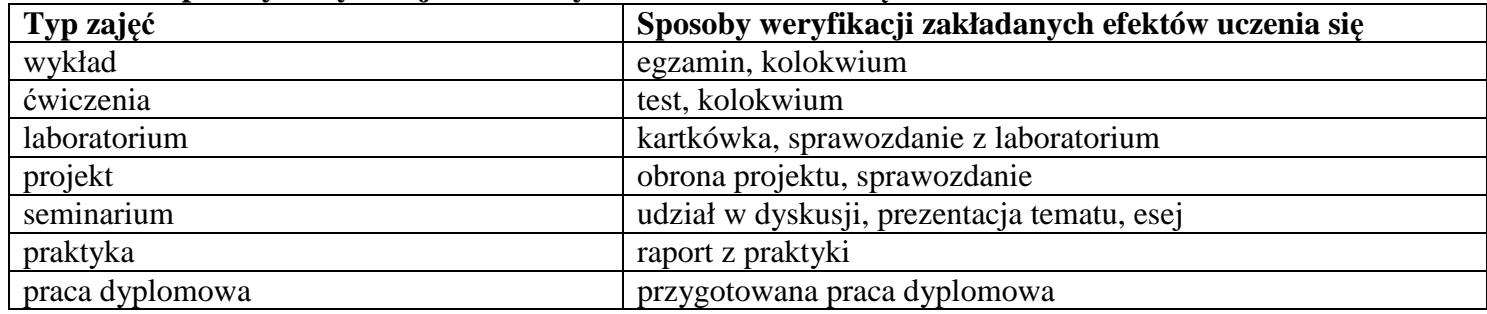

### **6. Zakres egzaminu dyplomowego**

- Sieć geodezyjną do wyznaczania deformacji i przemieszczeń obiektów inżynierskich 1.
- 2.Petrologia skał magmowych
- 3.Procedura podziału nieruchomości
- 4.Czynniki środowiskowe wpływające na dokładność pomiarów przemieszczeń i odkształceń
- 5.Polska infrastruktura informacji przestrzennej
- 6.Prace geodezyjne przy poszukiwaniu rozpoznawaniu i udostępnianiu złó<sup>ż</sup>
- 7.Etapy geodezyjnej obsługi inwestycji
- 8.Treść mapy sozologicznej
- 9.Układy odniesienia pomiarów wysokościowych
- 10.Etapy wyznaczenia przemieszczeń i deformacji obiektów wysmukłych
- 11.Procedura opracowania stereogramu
- 12.Lineamenty i struktury koliste – przykłady powiązań ze strukturami geologicznymi
- 13.Metody przenoszenia wskaźników budowlanych
- 14.Sposoby zakładania osnowy pomiarowej metodami GNSS

<sup>1</sup>BK – liczba punktów ECTS przypisanych godzinom zajęć wymagających bezpośredniego kontaktu nauczycieli i studentów  ${}^{2}$ Tradycyjna – T, zdalna – Z

 <sup>3</sup>Egzamin – E, zaliczenie na ocen<sup>ę</sup> – Z. W grupie kursów po literze E lub Z w nawiasie wpisać formę kursu końcowego (w, c, l, s, p)  $4$ Kurs/ grupa kursów Ogólnouczelniany – O

<sup>5</sup>Kurs/ grupa kursów Praktyczny – P. W grupie kursów w nawiasie wpisać liczbę punktów ECTS dla kursów o charakterze praktycznym

 ${}^{6}$ KO - kształcenia ogólnego, PD – podstawowy, K – kierunkowy, S – specjalnościowy

 $\mathrm{W}$  - wybieralny, Ob – obowiązkowy

- 15.Mapy tematyczne, które można sporządzić w oparciu o Bazy Danych Obiektów Topograficznych
- Zasady inwentaryzacji suwnic metodami geodezyjnymi 16.
- 17.Elementy budowy i parametry struktur fałdowych
- 18.Funkcje i zasady umieszczania tekstu na mapie
- 19.Łuki kołowe, podstawowe elementy łuku kołowego
- 20.Bezwzględne i względne metody monitorowania deformacji
- Układy współrzędnych płaskich prostokątnych polskich cywilnych map topograficznych 21.
- Techniki pomiarowe GNSS w tym metody pomiarowe i obliczeniowe dostępne w sieci ASG-EUPOS 22.
- 23.Petrologia skał metamorficznych
- 24.Cele publiczne, na które może być wywłaszczona nieruchomość gruntowa
- Problem refrakcji fal elektromagnetycznych 25.
- 26.Geodezyjna obsługa drogi kolejowej
- 27.Osnowa pomiarowa wykorzystywana do obsługi pomiarów w kopalniach
- 28.Układy współrzędnych płaskich prostokątnych w Polsce
- Zależności między krzywą błędu średniego położenia punktu, elipsą błędu średniego i błędem położenia punktu 29.
- Skale i odwzorowania kartograficzne wektorowych map wojskowych 30.
- 31.Geodezyjna inwentaryzacja uzbrojenia terenu
- 32.Zasady wstępnej analizy dokładności pomiarów geodezyjnych
- Identyfikacja układu odniesienia w pomiarach deformacji i przemieszczeń. Wzajemna stałość stałości punktów kontrolnych 33.
- 34.Układy współrzędnych na kuli i elipsoidzie
- Materiały geodezyjne wykorzystywane w robotach przygotowawczych w podziemnej eksploatacji złóż35.
- 36.Metoda rozwiązywania zadania geodezyjnego wprost dla odległości 100+ km na elipsoidzie
- Metoda przenoszenia wysokości na wyższe kondygnacje 37.
- Wpływ budowy geologicznej na układ sieci drenażu 38.
- Różnice pomiędzy modelem topograficznym a modelem kartograficznym 39.
- W jaki sposób ocenia się dokładności osnowy geodezyjnej 40.
- Generalizacja standardowych opracowań kartograficznych z Bazy Danych Obiektów Topograficznych w skali 1: 10 000 41.
- 42.Budowa wnętrza Ziemi
- Metody reprezentacji ilościowych danych przestrzennych 43.

 ${}^{1}BK$  – liczba punktów ECTS przypisanych godzinom zajęć wymagających bezpośredniego kontaktu nauczycieli i studentów

 ${}^{2}$ Tradycyjna – T, zdalna – Z

 <sup>3</sup>Egzamin – E, zaliczenie na ocen<sup>ę</sup> – Z. W grupie kursów po literze E lub Z w nawiasie wpisać formę kursu końcowego (w, c, l, s, p)  $4$ Kurs/ grupa kursów Ogólnouczelniany – O

<sup>5</sup>Kurs/ grupa kursów Praktyczny – P. W grupie kursów w nawiasie wpisać liczbę punktów ECTS dla kursów o charakterze praktycznym

 ${}^{6}$ KO - kształcenia ogólnego, PD – podstawowy, K – kierunkowy, S – specjalnościowy

 $\mathrm{W}$  - wybieralny, Ob – obowiązkowy

- 44.Rodzaje geodezyjnych osnów realizacyjnych oraz zakres ich zastosowania
- 45.Definicja i funkcje systemów informacji geograficznej
- 46.Zniekształcenia odwzorowawcze
- 47.Sieciowe usługi danych przestrzennych według dyrektywy INSPIRE
- 48.Wyrównanie metodą najmniejszych kwadratów
- 49.Zmiany morfologii terenu wywołane trzęsieniami ziemi i zjawiskami powodowanymi przez trzęsienia ziemi
- 50.Zasady wyrównania obserwacji sieci geodezyjnych metodą zawarunkowaną
- 51.Petrologia skał osadowych
- 52.Metody reprezentacji jakościowych danych przestrzennych
- 53.Ocena dokładności pomiarów geodezyjnych
- 54.Standardowe opracowania topograficzne w państwowym zasobie geodezyjnym i kartograficznym
- 55.Główne surowce mineralne Polski
- 56.Metody satelitarne pozyskiwania informacji o ziemskim polu grawitacyjnym
- 57.Zasady wyrównania sieci geodezyjnych metodą pośredniczącą
- Studium zagospodarowania przestrzennego gminy, miejscowy plan zagospodarowania przestrzennego, decyzja o warunkach zabudowy i 58.zagospodarowania terenu
- 59. Potencjał pola grawitacyjnego
- 60.Metody kartograficzne stosowane do przedstawiania danych względnych i bezwzględnych
- 61.Zasada ustalenia dokładności wyznaczenia przemieszczeń. Błąd graniczny przemieszczeń
- 62.Systemy Zarządzania Bazami Danych
- 63.Analiza dokładności tyczenia. Krzywa i elipsa błędu średniego. Błąd graniczny tyczenia
- 64.Na czym polega skaning laserowy?
- 65.Podstawy prawne i funkcjonowanie katastru nieruchomości w Polsce
- 66.Wywiad terenowy i branżowy
- 67.Łuki pionowe, zasady obliczania, metody tyczenia
- 68.Metody interpolacji i aproksymacji danych pomiarowych
- 69.Rola i architektura geoportalu
- 70.Prace geodezyjne przy sporządzaniu dokumentacji technicznej dot. ustalania granic nieruchomości w opracowaniach katastralnych
- 71.Mapa do celów projektowych, jaki jest jej zakres

 ${}^{1}BK$  – liczba punktów ECTS przypisanych godzinom zajęć wymagających bezpośredniego kontaktu nauczycieli i studentów

 ${}^{2}$ Tradycyjna – T, zdalna – Z

 <sup>3</sup>Egzamin – E, zaliczenie na ocen<sup>ę</sup> – Z. W grupie kursów po literze E lub Z w nawiasie wpisać formę kursu końcowego (w, c, l, s, p)  $4$ Kurs/ grupa kursów Ogólnouczelniany – O

<sup>5</sup>Kurs/ grupa kursów Praktyczny – P. W grupie kursów w nawiasie wpisać liczbę punktów ECTS dla kursów o charakterze praktycznym

 ${}^{6}$ KO - kształcenia ogólnego, PD – podstawowy, K – kierunkowy, S – specjalnościowy

 $\mathrm{W}$  - wybieralny, Ob – obowiązkowy

- 72.Rodzaje szkód górniczych i ich monitoring geodezyjny
- 73.Dokumentacja mierniczo-geologiczna
- 74.Układy współrzędnych astronomicznych
- Etapy prowadzące do wywłaszczenia nieruchomości na realizację celu publicznego 75.
- Zasady opracowania mapy jednostkowej 76.
- 77.Podział i klasyfikacja minerałów
- 78.Standardowe tematyczne opracowania kartograficzne w Polsce
- 79.Krzywe przejściowe
- 80.Sposoby rekultywacji terenów pogórniczych
- 81.Odwzorowania, skale i aktualność polskich map topograficznych
- 82.Procedura ortorektyfikacji zobrazowań lotniczych
- 83.Modele danych przestrzennych
- 84.Założenia programu Copernicus
- Podejścia, metody i techniki wyceny nieruchomości w Polsce 85.
- 86.Zastosowanie zobrazowań mikrofalowych w pozyskaniu danych środowiskowych
- Charakterystyka skorupy ziemskiej i litosfery 87.
- 88.Składnia języka SQL
- Źródła błędów pomiarów geodezyjnych 89.
- 90.Zasada identyfikacji i oceny stanu pokrycia powierzchni terenu w oparciu o zobrazowania wielospektralne
- 91.Formy morfologiczne związane ze strefami aktywnych uskoków
- Istota pomiaru techniką naziemnego skaningu laserowego oraz przykłady jej wykorzystania w pomiarach geodezyjnych 92.
- Metody testowania instrumentów i przyrządów geodezyjnych wg obowiązujących norm 93.
- Zasady zakładania wysokościowej osnowy pomiarowej (projekt, pomiar, opracowanie wyników) 94.
- 95.Metody pomiarów szczegółów terenowych
- 96.Zakładanie i pomiar szczegółowej i pomiarowej osnowy geodezyjnej
- 97.Źródła pozyskania danych Bazy Danych Obiektów Topograficznych
- 98.Elementy sieci uzbrojenia terenu, infrastruktura techniczna i zasady ich wzajemnej lokalizacji
- 99.Cechy nieruchomości i ich wpływ na proces wyceny
- 100. Metody satelitarne i kosmiczne wykorzystywane przy budowie ITRF (International Terrestrial Reference Frame)

<sup>1</sup>BK – liczba punktów ECTS przypisanych godzinom zajęć wymagających bezpośredniego kontaktu nauczycieli i studentów

 ${}^{2}$ Tradycyjna – T, zdalna – Z

<sup>5</sup>Kurs/ grupa kursów Praktyczny – P. W grupie kursów w nawiasie wpisać liczbę punktów ECTS dla kursów o charakterze praktycznym

 ${}^{6}$ KO - kształcenia ogólnego, PD – podstawowy, K – kierunkowy, S – specjalnościowy

 $\mathrm{W}$  - wybieralny, Ob – obowiązkowy

<sup>3</sup>Egzamin – E, zaliczenie na ocen<sup>ę</sup> – Z. W grupie kursów po literze E lub Z w nawiasie wpisać formę kursu końcowego (w, c, l, s, p)  $4$ Kurs/ grupa kursów Ogólnouczelniany – O

- 101. Akty prawne dotyczące standardowych opracowań kartograficznych
- 102. Błędy w GNSS
- 103. Identyfikacja niestałych punktów odniesienia
- 104. Podział odwzorowań ze względu na powierzchnię odwzorowania, jej położenie, oraz lokalizację <sup>ś</sup>rodka rzutu
- 105. Systemy odniesień przestrzennych ITRF i ETRF (International and European Terrestrial Reference Frame)
- 106. Metoda interferometrii radarowej SAR
- 107. Podstawowe rodzaje analiz przestrzennych w GIS
- 108. Wywłaszczenie nieruchomości
- 109. Mapy geologiczne
- 110. Cele szacowania nieruchomości

#### **7. Wymagania dotyczące terminu zaliczenia określonych kursów/grup kursów lub wszystkich kursów w poszczególnych blokach**

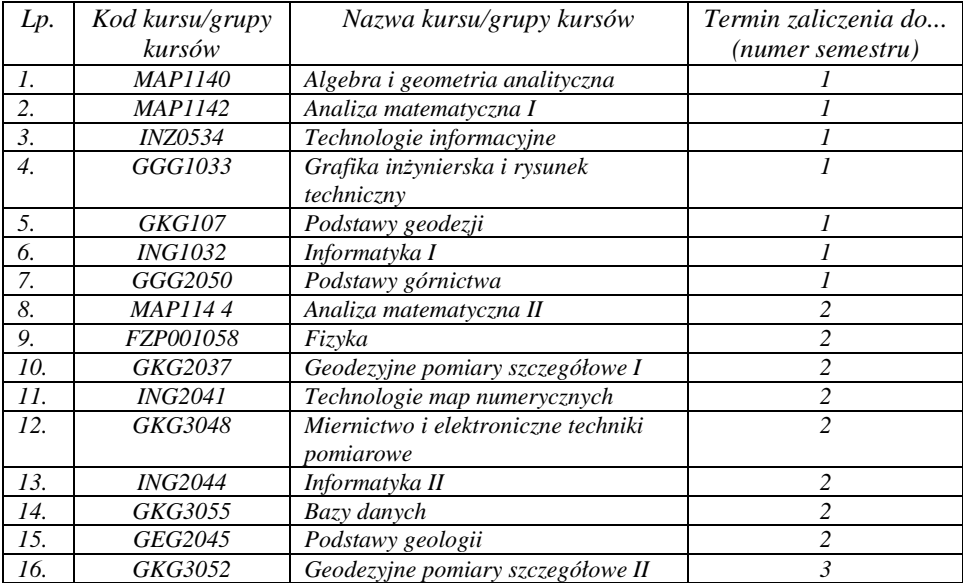

<sup>1</sup>BK – liczba punktów ECTS przypisanych godzinom zajęć wymagających bezpośredniego kontaktu nauczycieli i studentów  ${}^{2}$ Tradycyjna – T, zdalna – Z

 <sup>3</sup>Egzamin – E, zaliczenie na ocen<sup>ę</sup> – Z. W grupie kursów po literze E lub Z w nawiasie wpisać formę kursu końcowego (w, c, l, s, p)  $4$ Kurs/ grupa kursów Ogólnouczelniany – O

<sup>5</sup>Kurs/ grupa kursów Praktyczny – P. W grupie kursów w nawiasie wpisać liczbę punktów ECTS dla kursów o charakterze praktycznym

 ${}^{6}$ KO - kształcenia ogólnego, PD – podstawowy, K – kierunkowy, S – specjalnościowy

 $\mathrm{W}$  - wybieralny, Ob – obowiązkowy

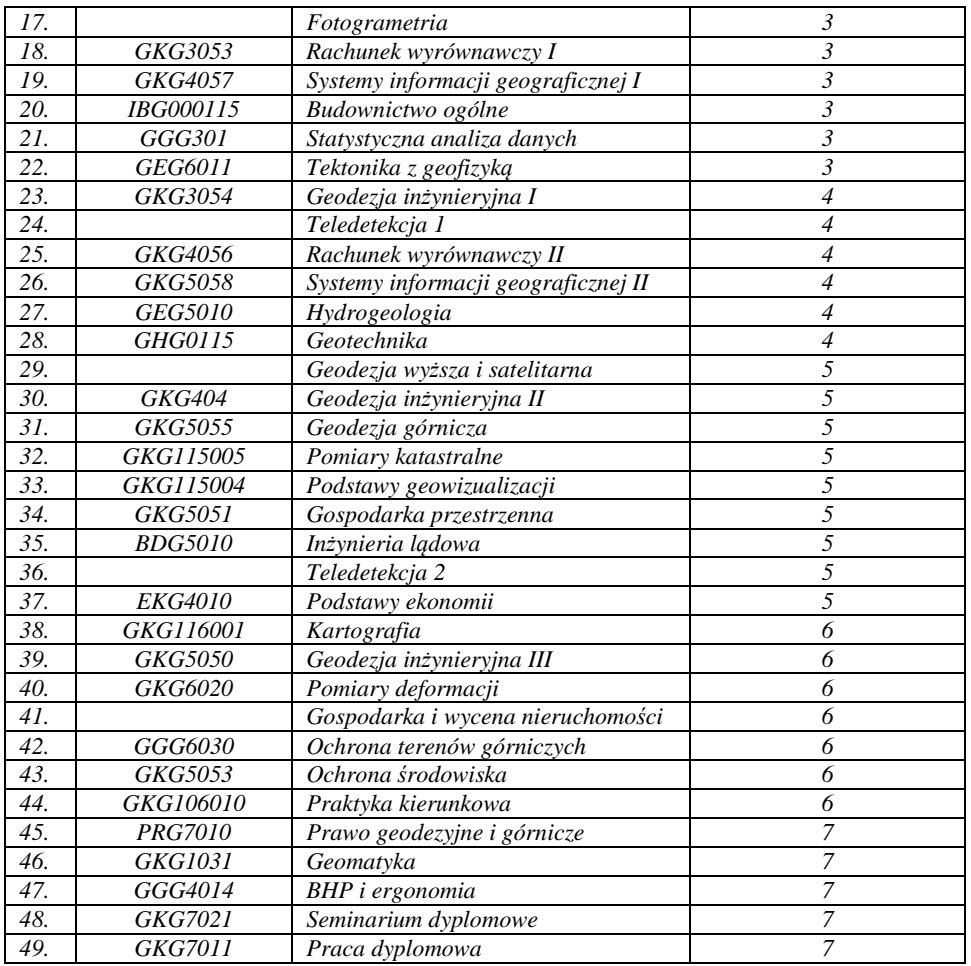

<sup>1</sup>BK – liczba punktów ECTS przypisanych godzinom zajęć wymagających bezpośredniego kontaktu nauczycieli i studentów<br><sup>2</sup>Tradycyjna – T, zdalna – Z<br><sup>3</sup>Egzamin – E, zaliczenie na ocenę – Z. W grupie kursów po literze E lub Z

<sup>5</sup>Kurs/ grupa kursów Praktyczny – P. W grupie kursów w nawiasie wpisać liczbę punktów ECTS dla kursów o charakterze praktycznym<br><sup>6</sup>KO - kształcenia ogólnego, PD – podstawowy, K – kierunkowy, S – specjalnościowy<br><sup>7</sup>W - wyb

## **8. Plan studiów (załącznik nr 1)**

Zaopiniowane przez właściwy organ uchwałodawczy samorządu studenckiego:

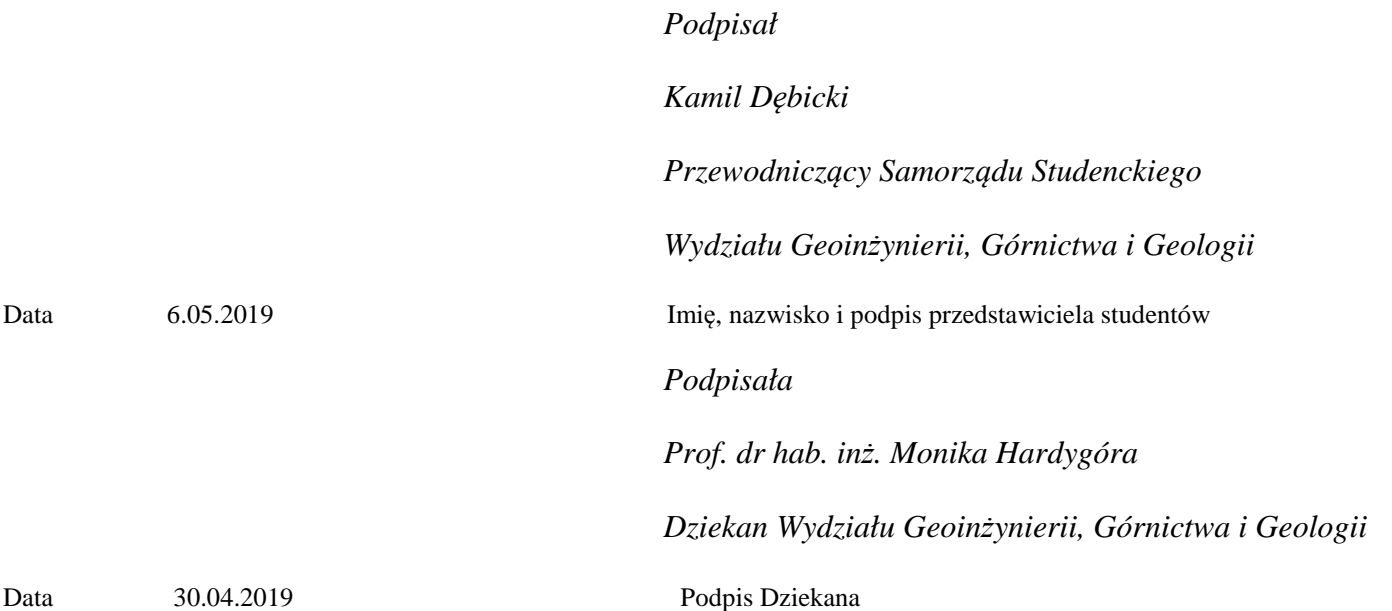

<sup>1</sup>BK – liczba punktów ECTS przypisanych godzinom zajęć wymagających bezpośredniego kontaktu nauczycieli i studentów  $2Tr$  Tradycyjna – T, zdalna – Z <sup>3</sup>Egzamin – E, zaliczenie na ocen<sup>ę</sup> – Z. W grupie kursów po literze E lub Z w nawiasie wpisać formę kursu końcowego (w, c, l, s, p) <sup>4</sup>Kurs/ grupa kursów Ogólnouczelniany – O

<sup>5</sup>Kurs/ grupa kursów Praktyczny – P. W grupie kursów w nawiasie wpisać liczbę punktów ECTS dla kursów o charakterze praktycznym<br><sup>6</sup>KO - kształcenia ogólnego, PD – podstawowy, K – kierunkowy, S – specjalnościowy

 $7W -$  wybieralny, Ob – obowiązkowy

**Zał. nr 4 do ZW 13/2019 Załącznik nr 3 do Programu studiów** 

# **PLAN STUDIÓW**

**WYDZIAŁ** Geoinżynierii, Górnictwa i Geologii

**KIERUNEK STUDIÓW:** Geodezja i Kartografia

**POZIOM KSZTAŁCENIA:** studia pierwszego stopnia (inżynierskie)

**FORMA STUDIÓW**: stacjonarna

**PROFIL:** ogólnoakademicki

**SPECJALNOŚĆ**:.............................................................................

## **<sup>J</sup>ĘZYK PROWADZENIA STUDIÓW:** polski

Opinia Rady Wydziału Uchwała nr 559/46/2016-2020 z dnia 17.04.2019 r. Uchwała Senatu PWr. nr 746/32/2016-2020 z dnia . 16. 05. 2019 r.

Obowiązuje od 01.10.2019 r.

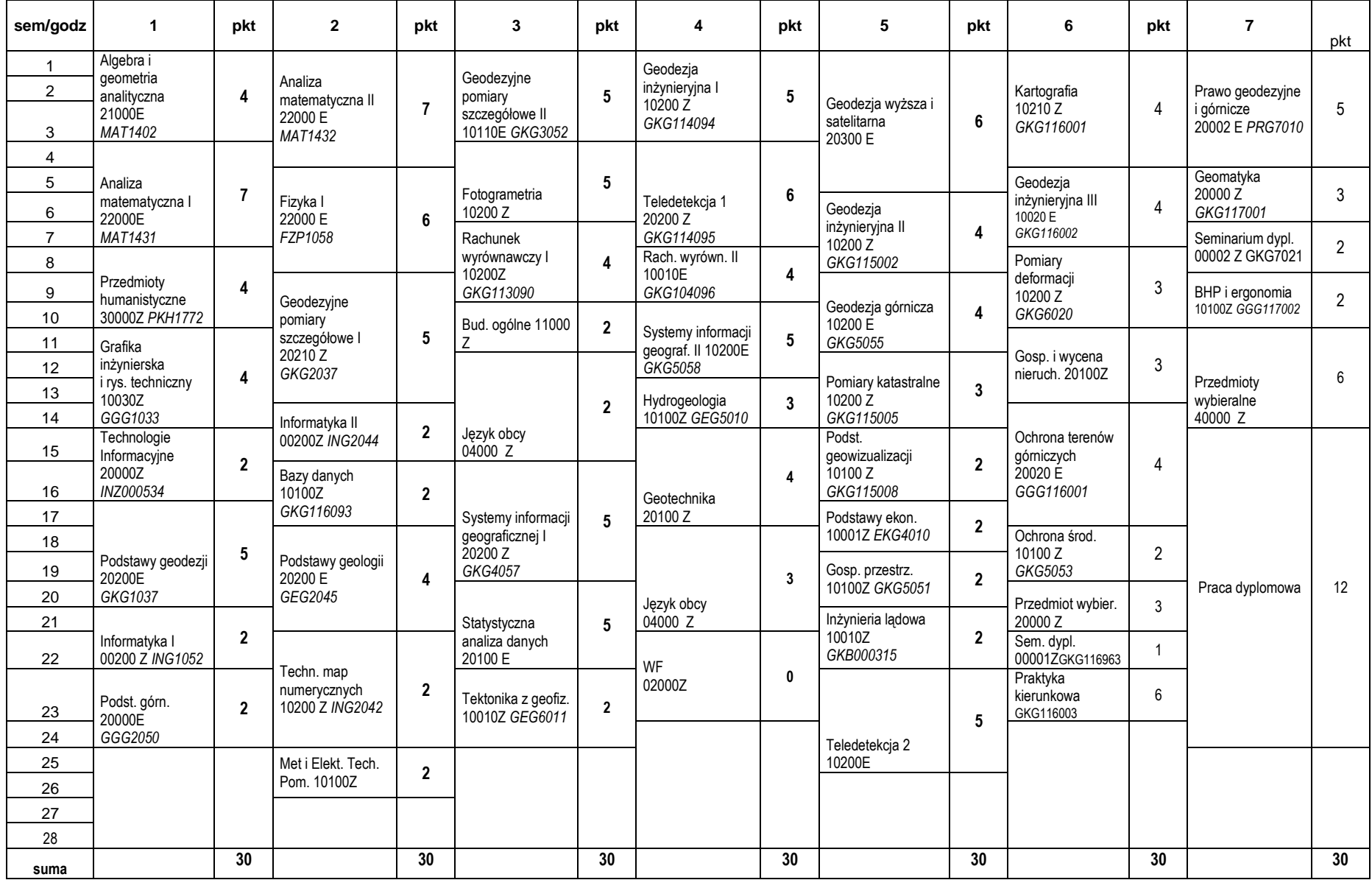

#### S**truktura planu studiów (opcjonalnie)** w układzie godzinowym

# **1. Zestaw kursów / grup kursów obowiązkowych i wybieralnych w układzie semestralnym**

## **Semestr 1**

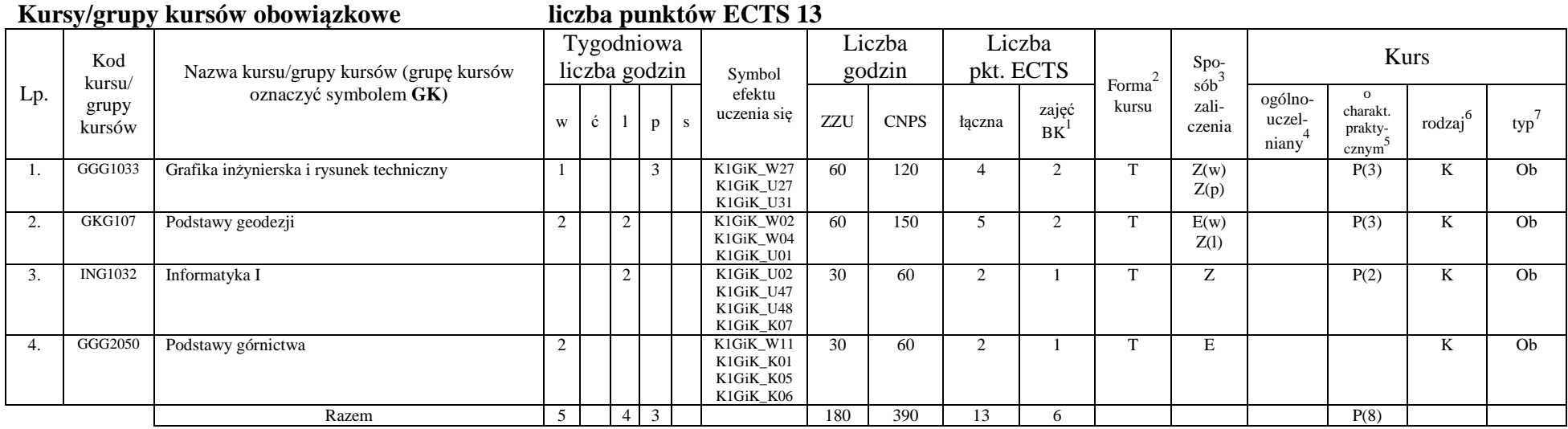

<sup>1</sup>BK –liczba punktów ECTS przypisanych godzinom zajęć wymagających bezpośredniego kontaktu nauczycieli i studentów

 $2$ Tradycyjna – T, zdalna – Z

<sup>3</sup>Egzamin – E, zaliczenie na ocen<sup>ę</sup> – Z. W grupie kursów po literze E lub Z wpisać w nawiasie formę kursu końcowego (w, c, l, s, p)

<sup>4</sup>Kurs/ grupa kursów Ogólnouczelniany – O

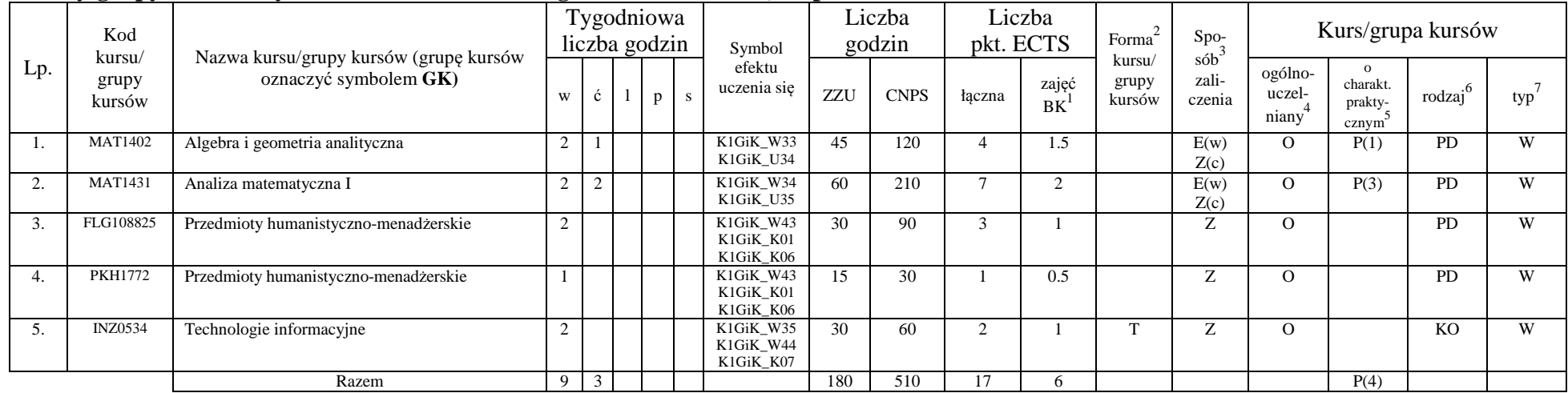

#### **Kursy/grupy kursów wybieralne (minimum 180 godzin w semestrze, 17 punktów ECTS)**

#### **Razem w semestrze**

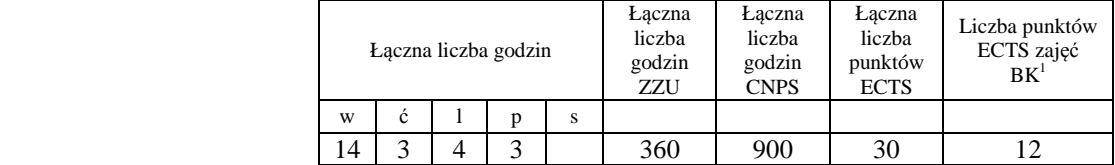

<sup>1</sup>BK –liczba punktów ECTS przypisanych godzinom zajęć wymagających bezpośredniego kontaktu nauczycieli i studentów

 $2$ Tradycyjna – T, zdalna – Z

<sup>3</sup>Egzamin – E, zaliczenie na ocen<sup>ę</sup> – Z. W grupie kursów po literze E lub Z wpisać w nawiasie formę kursu końcowego (w, c, l, s, p)

<sup>4</sup>Kurs/ grupa kursów Ogólnouczelniany – O

# **Semestr 2**

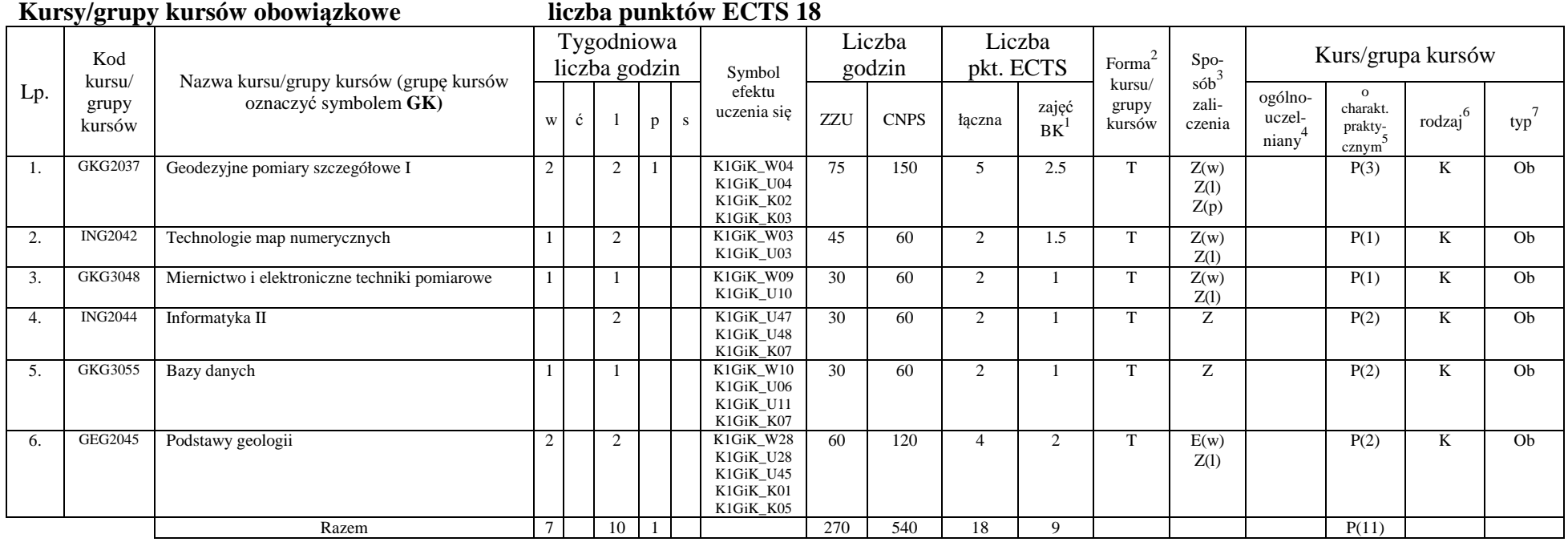

<sup>1</sup>BK –liczba punktów ECTS przypisanych godzinom zajęć wymagających bezpośredniego kontaktu nauczycieli i studentów<br><sup>2</sup>Tradycyjna – T, zdalna – Z

<sup>3</sup>Egzamin – E, zaliczenie na ocenę – Z. W grupie kursów po literze E lub Z wpisać w nawiasie formę kursu końcowego (w, c, l, s, p)<br><sup>4</sup>Kurs/ grupa kursów Ogólnouczelniany – O<br><sup>5</sup>Kurs/ grupa kursów Praktyczny – P. W grupie

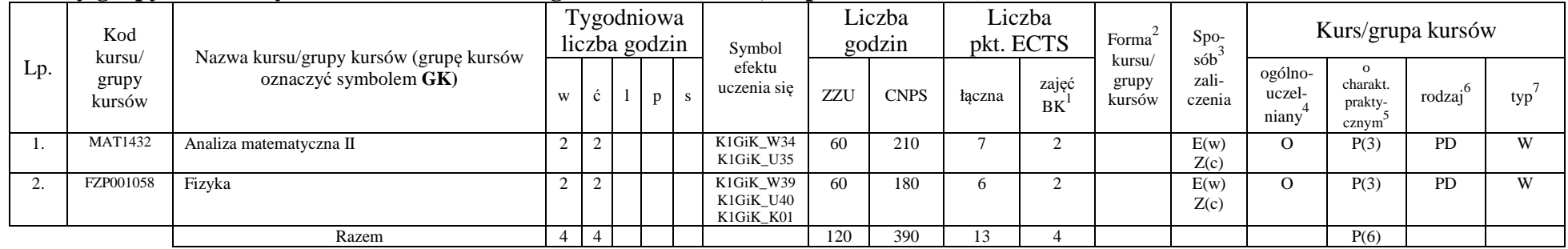

#### **Kursy/grupy kursów wybieralne (minimum 120 godzin w semestrze, 13 punktów ECTS)**

#### **Razem w semestrze:**

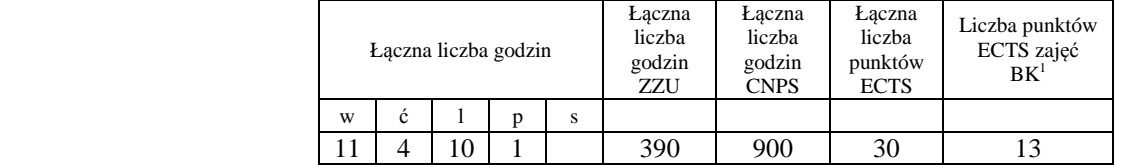

<sup>1</sup>BK –liczba punktów ECTS przypisanych godzinom zajęć wymagających bezpośredniego kontaktu nauczycieli i studentów

 $2$ Tradycyjna – T, zdalna – Z

<sup>3</sup>Egzamin – E, zaliczenie na ocen<sup>ę</sup> – Z. W grupie kursów po literze E lub Z wpisać w nawiasie formę kursu końcowego (w, c, l, s, p)

<sup>4</sup>Kurs/ grupa kursów Ogólnouczelniany – O

## **Semestr 3**

#### **Kursy/grupy kursów obowiązkowe liczba punktów ECTS 28**

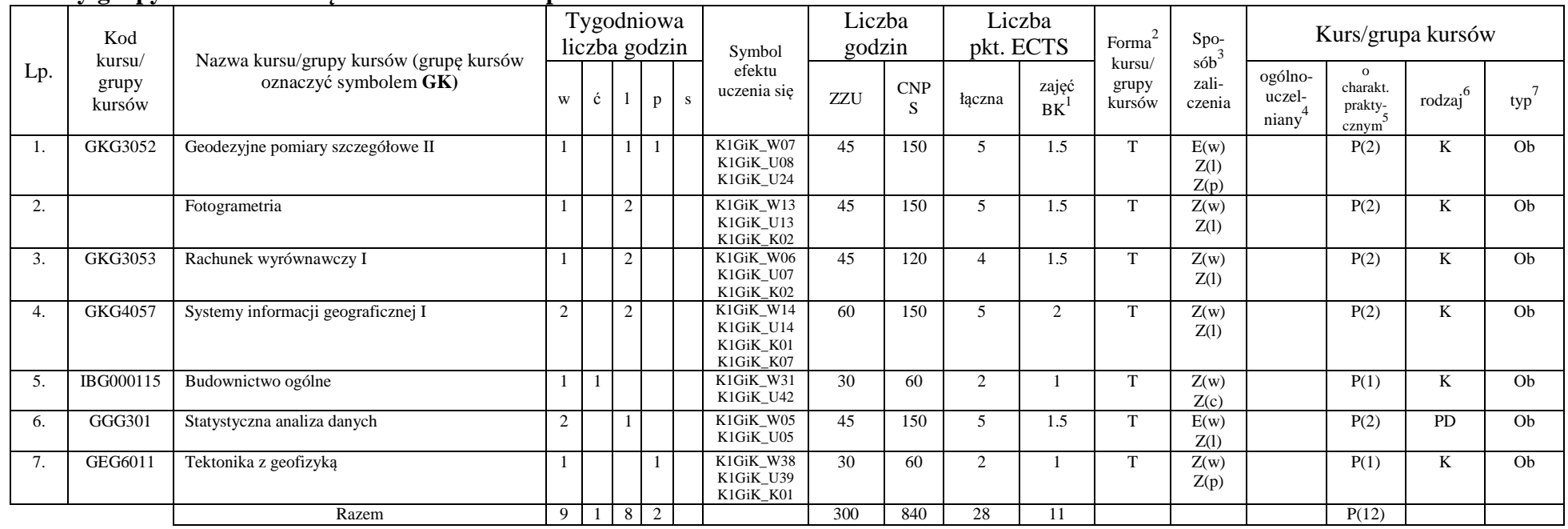

<sup>1</sup>BK –liczba punktów ECTS przypisanych godzinom zajęć wymagających bezpośredniego kontaktu nauczycieli i studentów

 $2$ Tradycyjna – T, zdalna – Z

<sup>3</sup>Egzamin – E, zaliczenie na ocen<sup>ę</sup> – Z. W grupie kursów po literze E lub Z wpisać w nawiasie formę kursu końcowego (w, c, l, s, p)

<sup>4</sup>Kurs/ grupa kursów Ogólnouczelniany – O<br><sup>5</sup>Kurs/ grupa kursów Praktyczny – P. W grupie kursów w nawiasie wpisać liczbę punktów ECTS dla kursów o charakterze praktycznym<br><sup>6</sup> KO - kształcenia ogólnego, PD – podstawowy, K

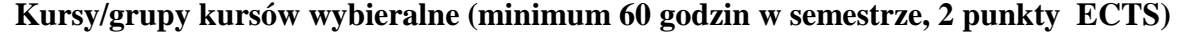

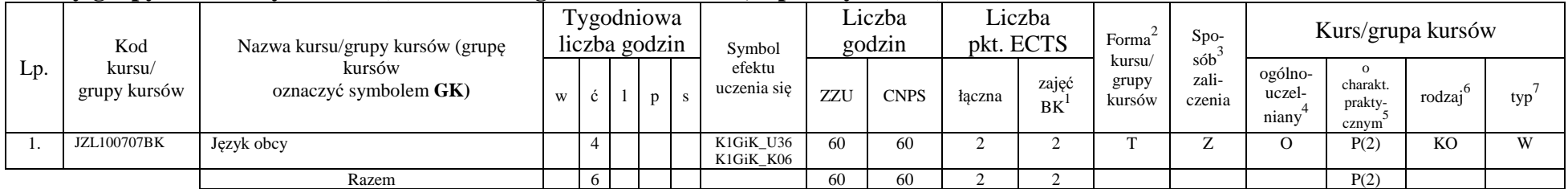

#### **Razem w semestrze:**

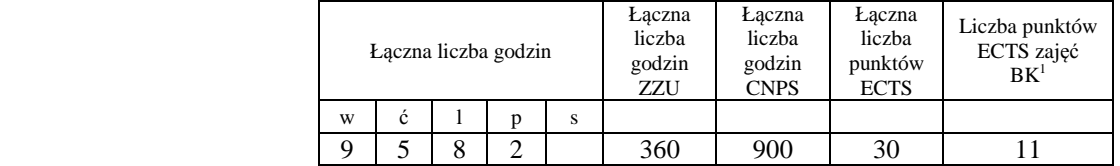

<sup>1</sup>BK –liczba punktów ECTS przypisanych godzinom zajęć wymagających bezpośredniego kontaktu nauczycieli i studentów<br><sup>2</sup>Tradycyjna – T, zdalna – Z

<sup>3</sup>Egzamin – E, zaliczenie na ocenę – Z. W grupie kursów po literze E lub Z wpisać w nawiasie formę kursu końcowego (w, c, l, s, p)<br><sup>4</sup>Kurs/ grupa kursów Ogólnouczelniany – O<br><sup>5</sup>Kurs/ grupa kursów Praktyczny – P. W grupie

## **Semestr 4**

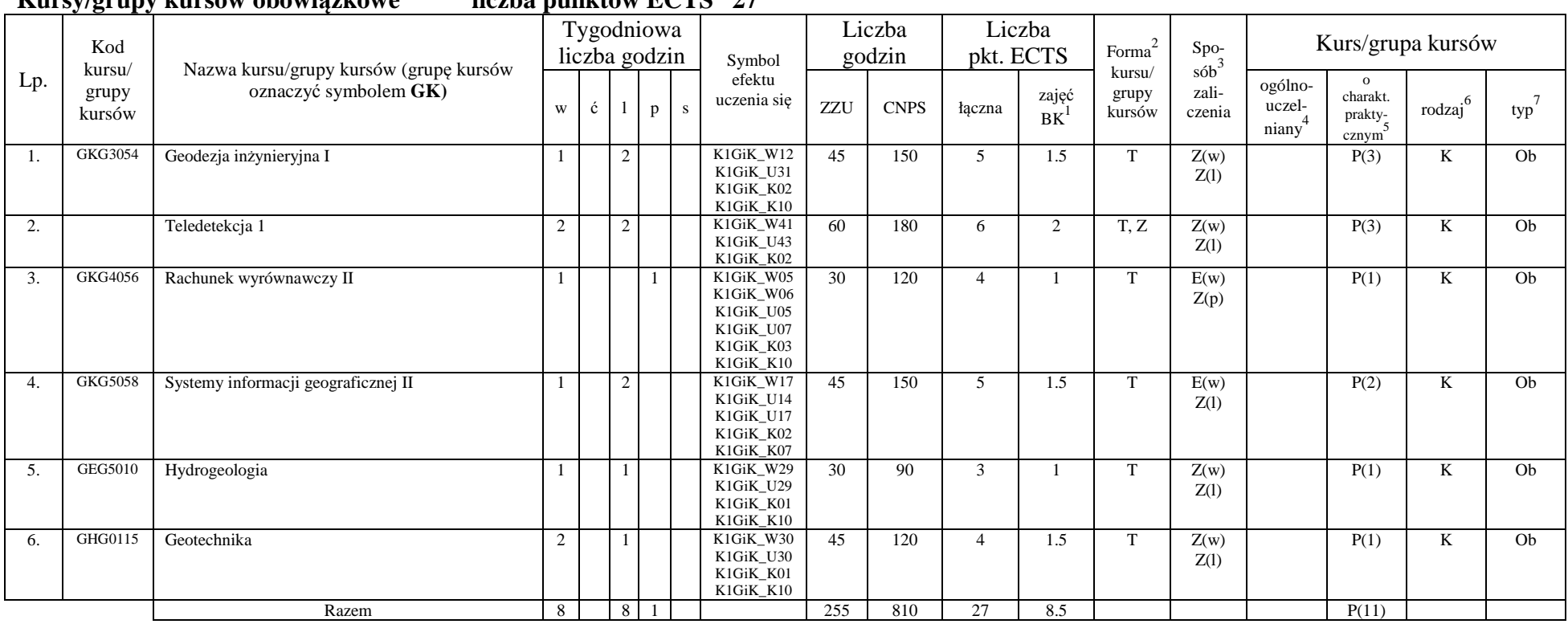

#### **Kursy/grupy kursów obowiązkowe liczba punktów ECTS 27**

<sup>1</sup>BK –liczba punktów ECTS przypisanych godzinom zajęć wymagających bezpośredniego kontaktu nauczycieli i studentów

 $2$ Tradycyjna – T, zdalna – Z

<sup>3</sup>Egzamin – E, zaliczenie na ocen<sup>ę</sup> – Z. W grupie kursów po literze E lub Z wpisać w nawiasie formę kursu końcowego (w, c, l, s, p)

<sup>4</sup>Kurs/ grupa kursów Ogólnouczelniany – O

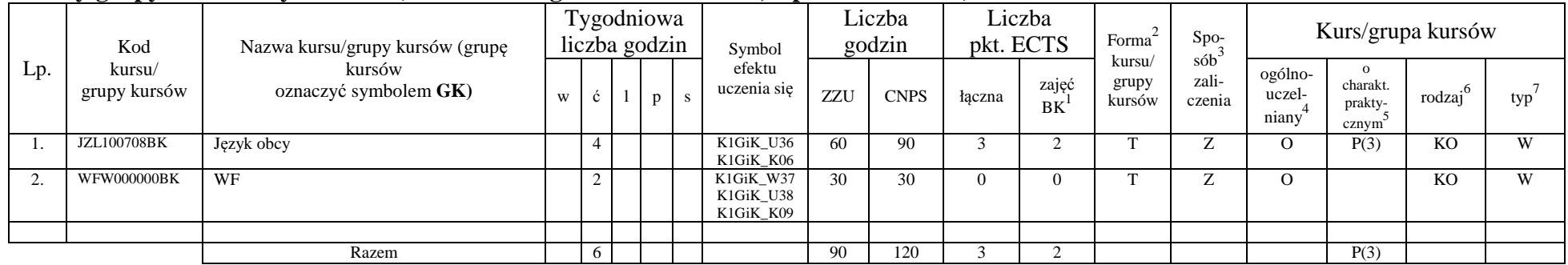

#### **Kursy/grupy kursów wybieralne (minimum 90 godzin w semestrze, 3 punktów ECTS)**

#### **Razem w semestrze:**

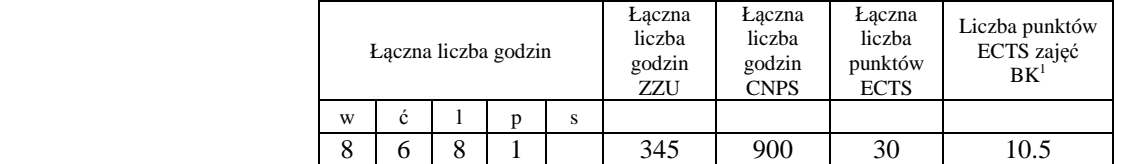

<sup>1</sup>BK –liczba punktów ECTS przypisanych godzinom zajęć wymagających bezpośredniego kontaktu nauczycieli i studentów

 $2$ Tradycyjna – T, zdalna – Z

<sup>3</sup>Egzamin – E, zaliczenie na ocen<sup>ę</sup> – Z. W grupie kursów po literze E lub Z wpisać w nawiasie formę kursu końcowego (w, c, l, s, p)

<sup>4</sup>Kurs/ grupa kursów Ogólnouczelniany – O

## **Semestr 5**

### **Kursy/grupy kursów obowiązkowe liczba punktów ECTS 30**

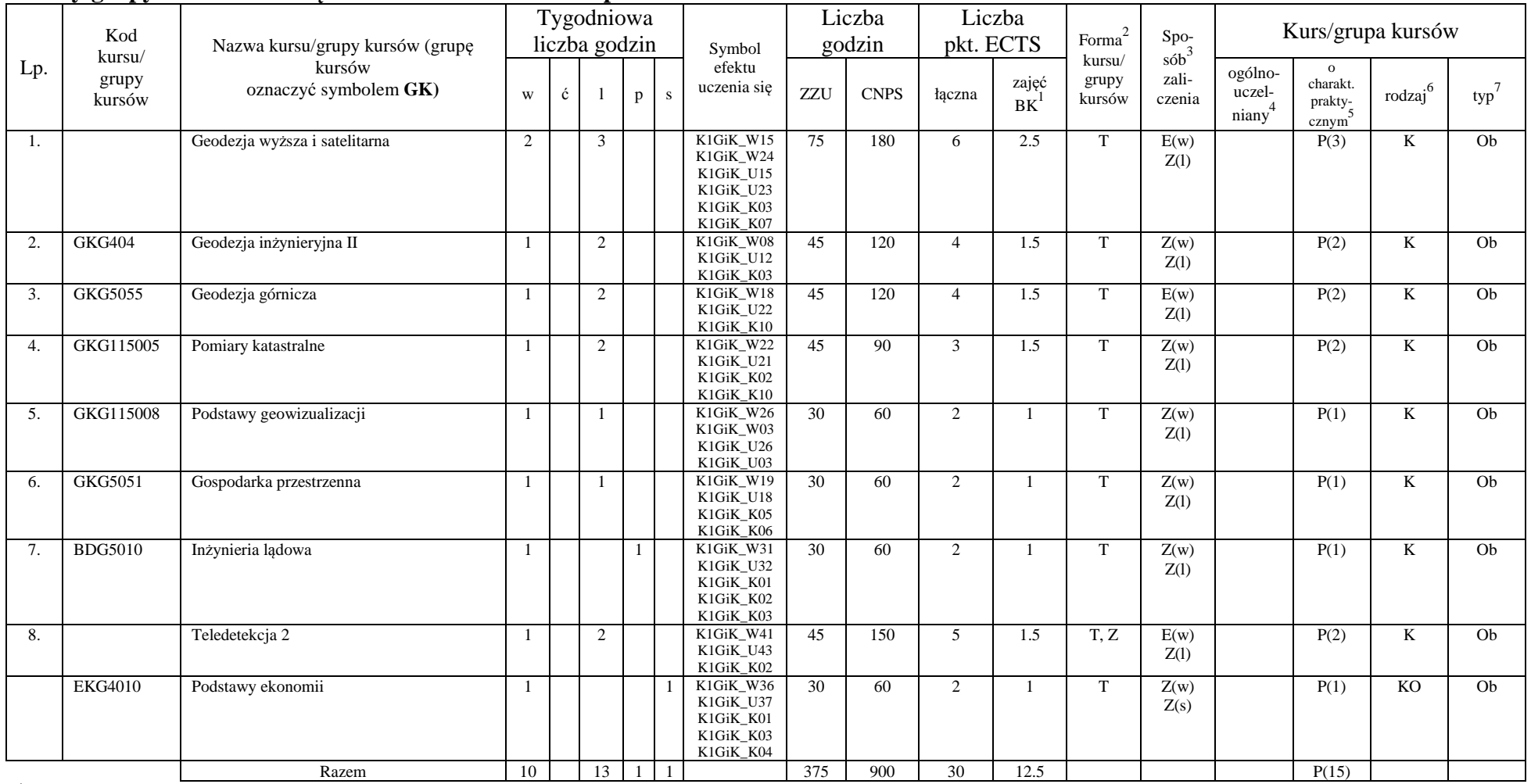

<sup>1</sup>BK –liczba punktów ECTS przypisanych godzinom zajęć wymagających bezpośredniego kontaktu nauczycieli i studentów

11

 $2$ Tradycyjna – T, zdalna – Z

<sup>3</sup>Egzamin – E, zaliczenie na ocen<sup>ę</sup> – Z. W grupie kursów po literze E lub Z wpisać w nawiasie formę kursu końcowego (w, c, l, s, p)

<sup>4</sup>Kurs/ grupa kursów Ogólnouczelniany – O

## **Kursy/grupy kursów wybieralne (np. nazwa specjalności) (minimum …… godzin w semestrze, ……. punktów ECTS)**

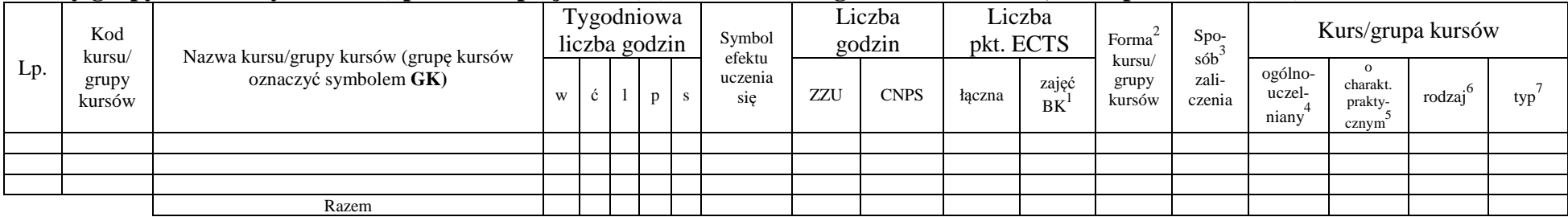

#### **Razem w semestrze:**

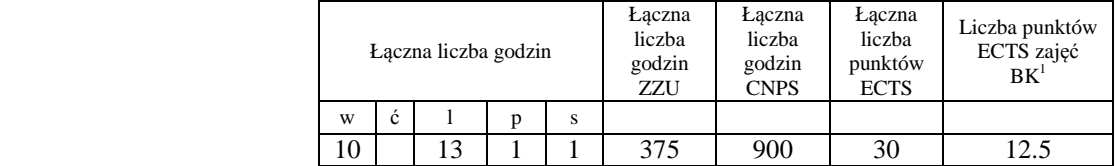

<sup>1</sup>BK –liczba punktów ECTS przypisanych godzinom zajęć wymagających bezpośredniego kontaktu nauczycieli i studentów

 $2$ Tradycyjna – T, zdalna – Z

<sup>3</sup>Egzamin – E, zaliczenie na ocen<sup>ę</sup> – Z. W grupie kursów po literze E lub Z wpisać w nawiasie formę kursu końcowego (w, c, l, s, p)

<sup>4</sup>Kurs/ grupa kursów Ogólnouczelniany – O

## **Semestr 6**

## **Kursy/grupy kursów obowiązkowe liczba punktów ECTS 20**

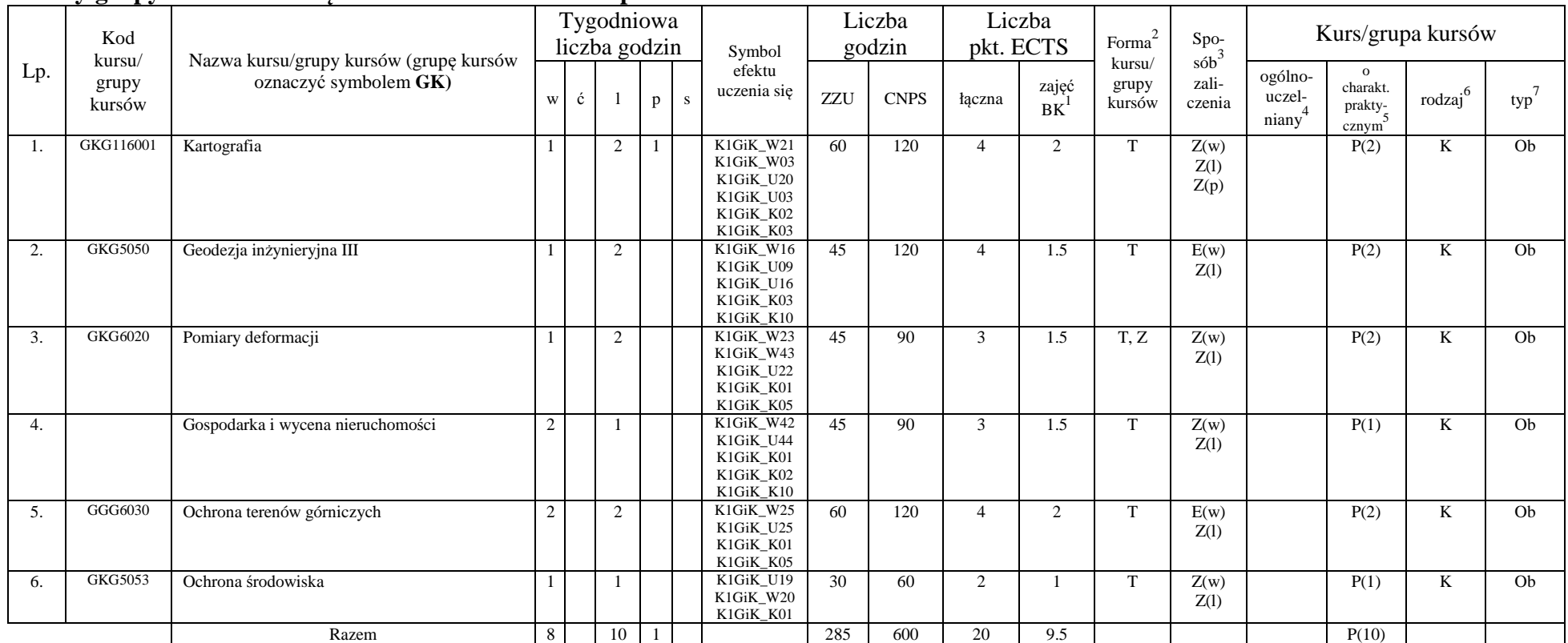

<sup>1</sup>BK –liczba punktów ECTS przypisanych godzinom zajęć wymagających bezpośredniego kontaktu nauczycieli i studentów

 $2$ Tradycyjna – T, zdalna – Z

<sup>3</sup>Egzamin – E, zaliczenie na ocen<sup>ę</sup> – Z. W grupie kursów po literze E lub Z wpisać w nawiasie formę kursu końcowego (w, c, l, s, p)

<sup>4</sup>Kurs/ grupa kursów Ogólnouczelniany – O

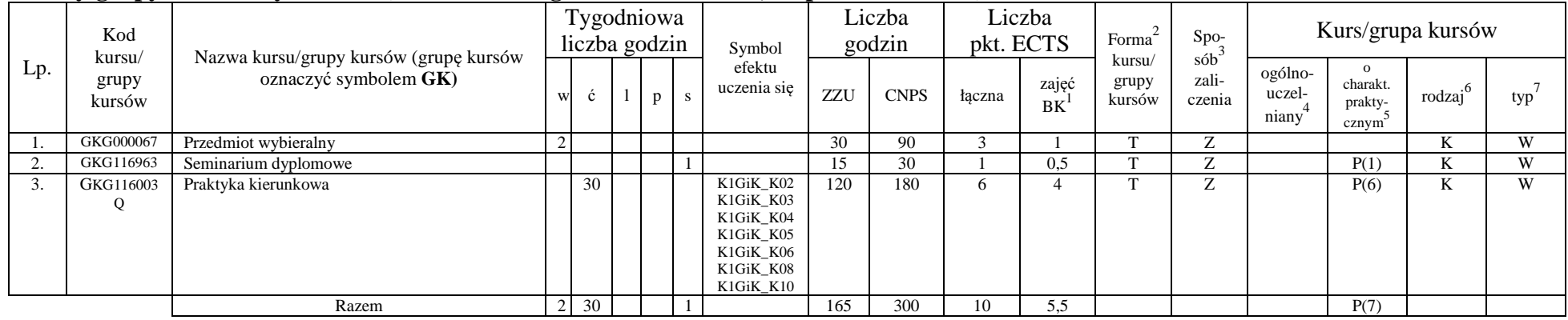

#### **Kursy/grupy kursów wybieralne (minimum 165 godzin w semestrze, 10 punktów ECTS)**

#### **Razem w semestrze:**

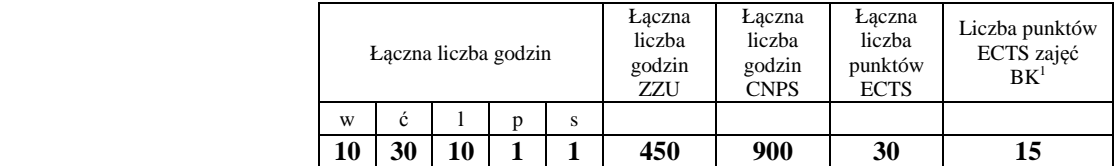

<sup>1</sup>BK –liczba punktów ECTS przypisanych godzinom zajęć wymagających bezpośredniego kontaktu nauczycieli i studentów

 $2$ Tradycyjna – T, zdalna – Z

<sup>3</sup>Egzamin – E, zaliczenie na ocen<sup>ę</sup> – Z. W grupie kursów po literze E lub Z wpisać w nawiasie formę kursu końcowego (w, c, l, s, p)

<sup>4</sup>Kurs/ grupa kursów Ogólnouczelniany – O

## **Semestr 7**

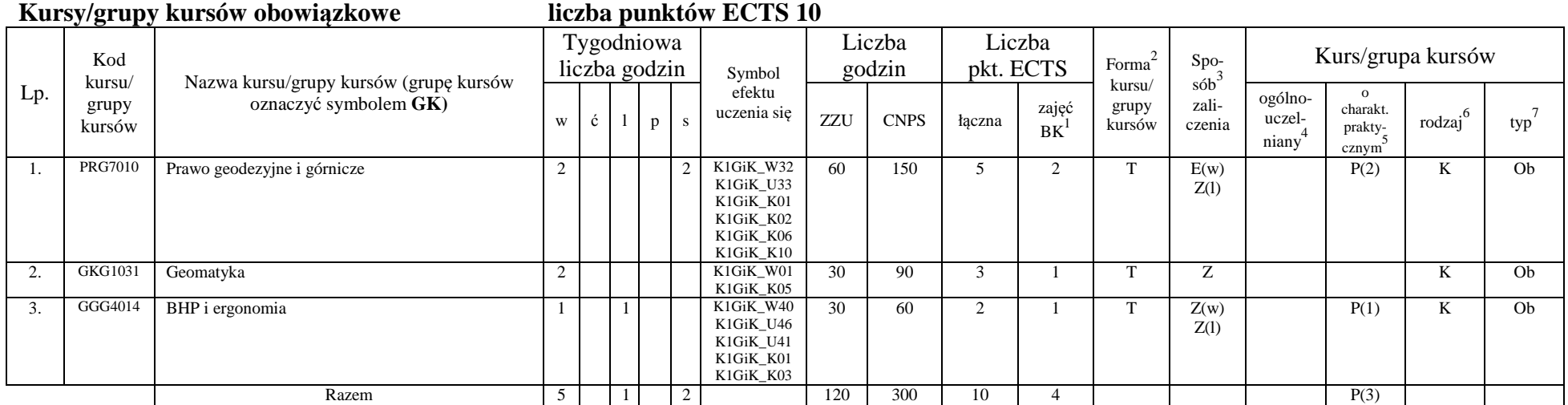

### **Kursy/grupy kursów wybieralne (minimum 315 godzin w semestrze, 20 punktów ECTS)**

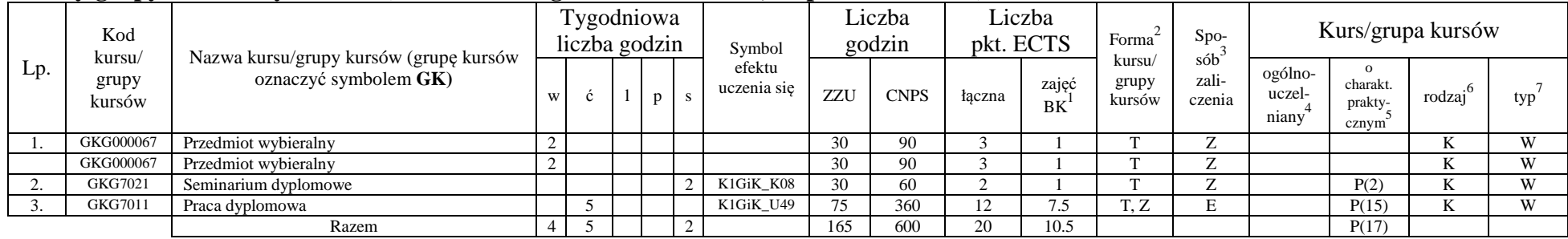

<sup>1</sup>BK –liczba punktów ECTS przypisanych godzinom zajęć wymagających bezpośredniego kontaktu nauczycieli i studentów

 $2$ Tradycyjna – T, zdalna – Z

<sup>3</sup>Egzamin – E, zaliczenie na ocen<sup>ę</sup> – Z. W grupie kursów po literze E lub Z wpisać w nawiasie formę kursu końcowego (w, c, l, s, p)

<sup>4</sup>Kurs/ grupa kursów Ogólnouczelniany – O<br><sup>5</sup>Kurs/ grupa kursów Praktyczny – P. W grupie kursów w nawiasie wpisać liczbę punktów ECTS dla kursów o charakterze praktycznym<br><sup>6</sup> KO - kształcenia ogólnego, PD – podstawowy, K

#### **Razem w semestrze:**

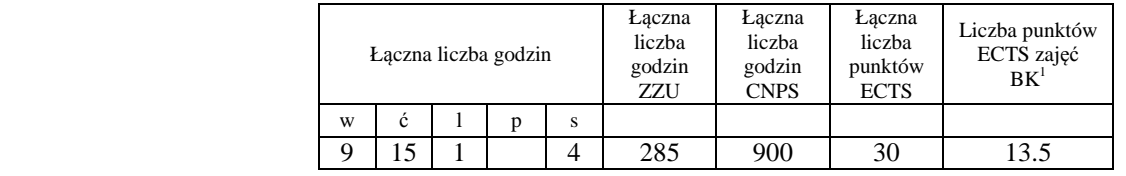

<sup>1</sup>BK –liczba punktów ECTS przypisanych godzinom zajęć wymagających bezpośredniego kontaktu nauczycieli i studentów<br><sup>2</sup>Tradycyjna – T, zdalna – Z

<sup>3</sup>Egzamin – E, zaliczenie na ocenę – Z. W grupie kursów po literze E lub Z wpisać w nawiasie formę kursu końcowego (w, c, l, s, p)<br><sup>4</sup>Kurs/ grupa kursów Ogólnouczelniany – O<br><sup>5</sup>Kurs/ grupa kursów Praktyczny – P. W grupie

## **2. Zestaw egzaminów w układzie semestralnym**

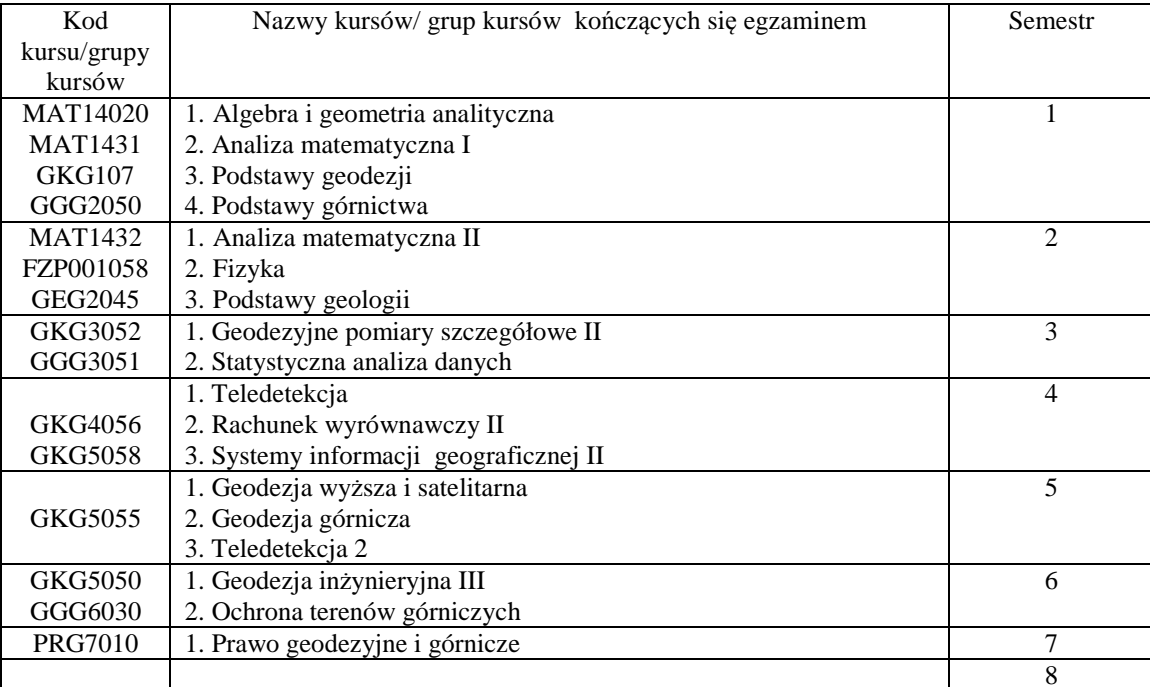

<sup>1</sup>BK –liczba punktów ECTS przypisanych godzinom zajęć wymagających bezpośredniego kontaktu nauczycieli i studentów

 $2$ Tradycyjna – T, zdalna – Z

<sup>3</sup>Egzamin – E, zaliczenie na ocen<sup>ę</sup> – Z. W grupie kursów po literze E lub Z wpisać w nawiasie formę kursu końcowego (w, c, l, s, p)

<sup>4</sup>Kurs/ grupa kursów Ogólnouczelniany – O

## **3. Liczby dopuszczalnego deficytu punktów ECTS po poszczególnych semestrach**

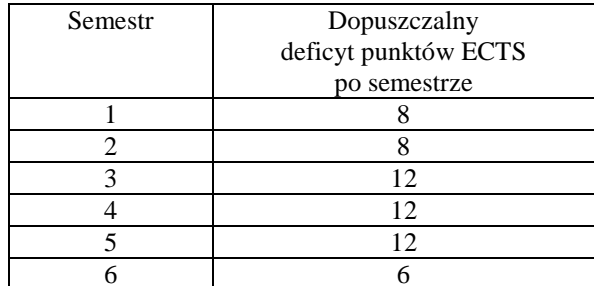

<sup>1</sup>BK –liczba punktów ECTS przypisanych godzinom zajęć wymagających bezpośredniego kontaktu nauczycieli i studentów

 $2$ Tradycyjna – T, zdalna – Z

<sup>3</sup>Egzamin – E, zaliczenie na ocen<sup>ę</sup> – Z. W grupie kursów po literze E lub Z wpisać w nawiasie formę kursu końcowego (w, c, l, s, p)

<sup>4</sup>Kurs/ grupa kursów Ogólnouczelniany – O

Opinia właściwego organu Samorządu Studenckiego

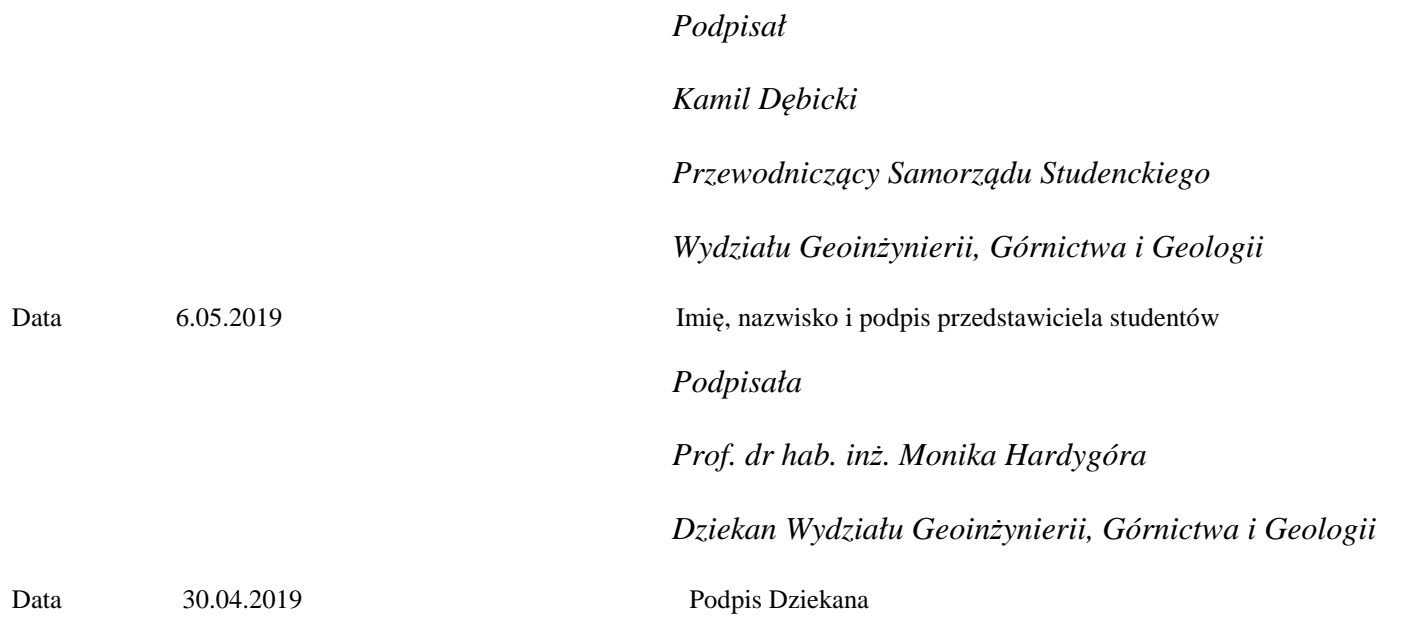

<sup>1</sup>BK –liczba punktów ECTS przypisanych godzinom zajęć wymagających bezpośredniego kontaktu nauczycieli i studentów

 $2$ Tradycyjna – T, zdalna – Z

<sup>&</sup>lt;sup>3</sup>Egzamin – E, zaliczenie na ocenę – Z. W grupie kursów po literze E lub Z wpisać w nawiasie formę kursu końcowego (w, c, l, s, p)<br><sup>4</sup>Kurs/ grupa kursów Ogólnouczelniany – O<br><sup>5</sup>Kurs/ grupa kursów Praktyczny – P. W grupie